# **[MS-RAI]: Remote Assistance Initiation Protocol**

#### **Intellectual Property Rights Notice for Open Specifications Documentation**

- **Technical Documentation.** Microsoft publishes Open Specifications documentation for protocols, file formats, languages, standards as well as overviews of the interaction among each of these technologies.
- **Copyrights.** This documentation is covered by Microsoft copyrights. Regardless of any other terms that are contained in the terms of use for the Microsoft website that hosts this documentation, you may make copies of it in order to develop implementations of the technologies described in the Open Specifications and may distribute portions of it in your implementations using these technologies or your documentation as necessary to properly document the implementation. You may also distribute in your implementation, with or without modification, any schema, IDL's, or code samples that are included in the documentation. This permission also applies to any documents that are referenced in the Open Specifications.
- **No Trade Secrets.** Microsoft does not claim any trade secret rights in this documentation.
- **Patents.** Microsoft has patents that may cover your implementations of the technologies described in the Open Specifications. Neither this notice nor Microsoft's delivery of the documentation grants any licenses under those or any other Microsoft patents. However, a given Open Specification may be covered by Microsoft [Open Specification Promise](http://go.microsoft.com/fwlink/?LinkId=214445) or the [Community](http://go.microsoft.com/fwlink/?LinkId=214448)  [Promise.](http://go.microsoft.com/fwlink/?LinkId=214448) If you would prefer a written license, or if the technologies described in the Open Specifications are not covered by the Open Specifications Promise or Community Promise, as applicable, patent licenses are available by contacting ipla@microsoft.com.
- **Trademarks.** The names of companies and products contained in this documentation may be covered by trademarks or similar intellectual property rights. This notice does not grant any licenses under those rights. For a list of Microsoft trademarks, visit [www.microsoft.com/trademarks.](http://www.microsoft.com/trademarks)
- **Fictitious Names.** The example companies, organizations, products, domain names, email addresses, logos, people, places, and events depicted in this documentation are fictitious. No association with any real company, organization, product, domain name, email address, logo, person, place, or event is intended or should be inferred.

**Reservation of Rights.** All other rights are reserved, and this notice does not grant any rights other than specifically described above, whether by implication, estoppel, or otherwise.

**Tools.** The Open Specifications do not require the use of Microsoft programming tools or programming environments in order for you to develop an implementation. If you have access to Microsoft programming tools and environments you are free to take advantage of them. Certain Open Specifications are intended for use in conjunction with publicly available standard specifications and network programming art, and assumes that the reader either is familiar with the aforementioned material or has immediate access to it.

*[MS-RAI] — v20131025 Remote Assistance Initiation Protocol* 

*Copyright © 2013 Microsoft Corporation.* 

# **Revision Summary**

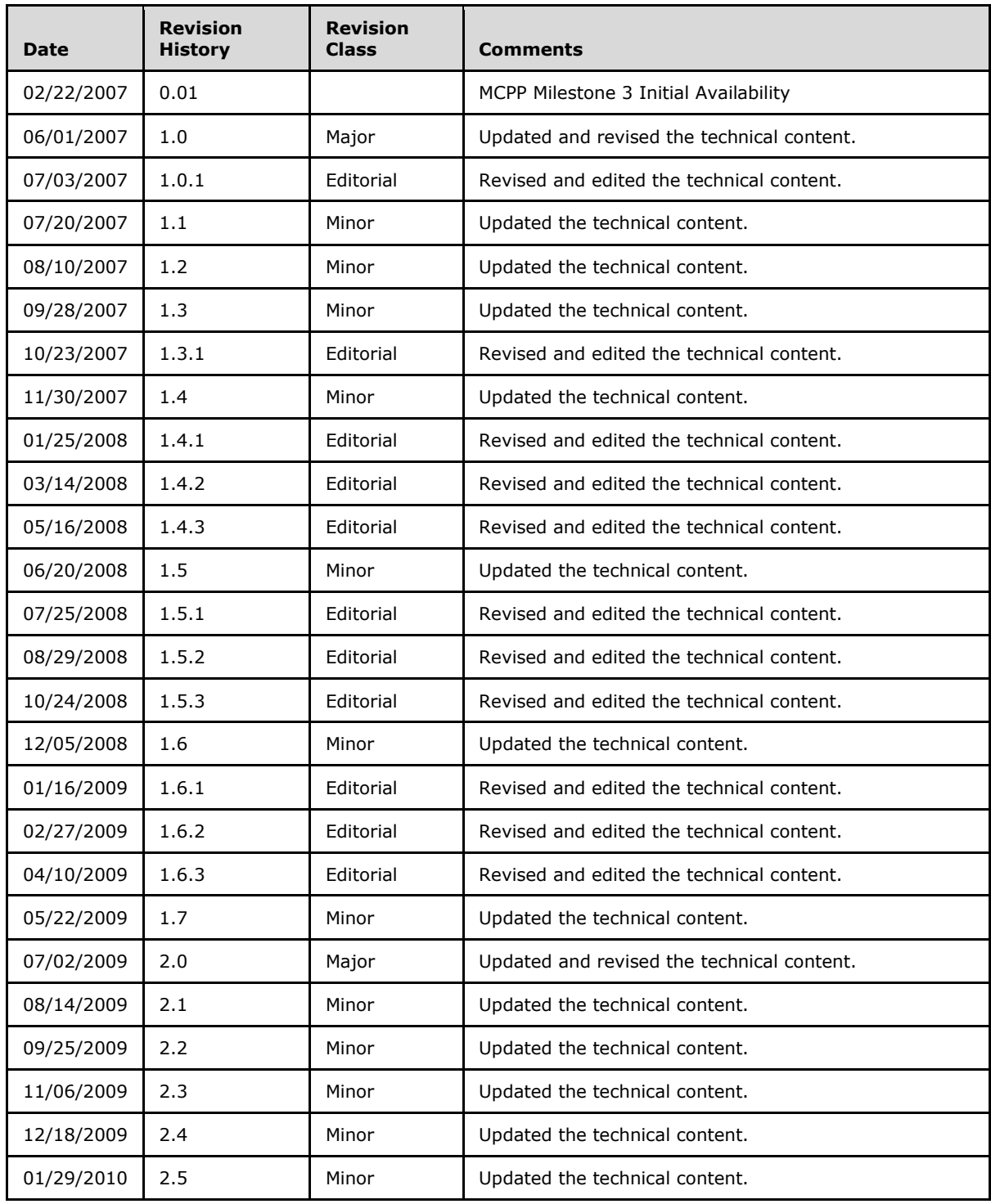

*[MS-RAI] — v20131025 Remote Assistance Initiation Protocol* 

*Copyright © 2013 Microsoft Corporation.* 

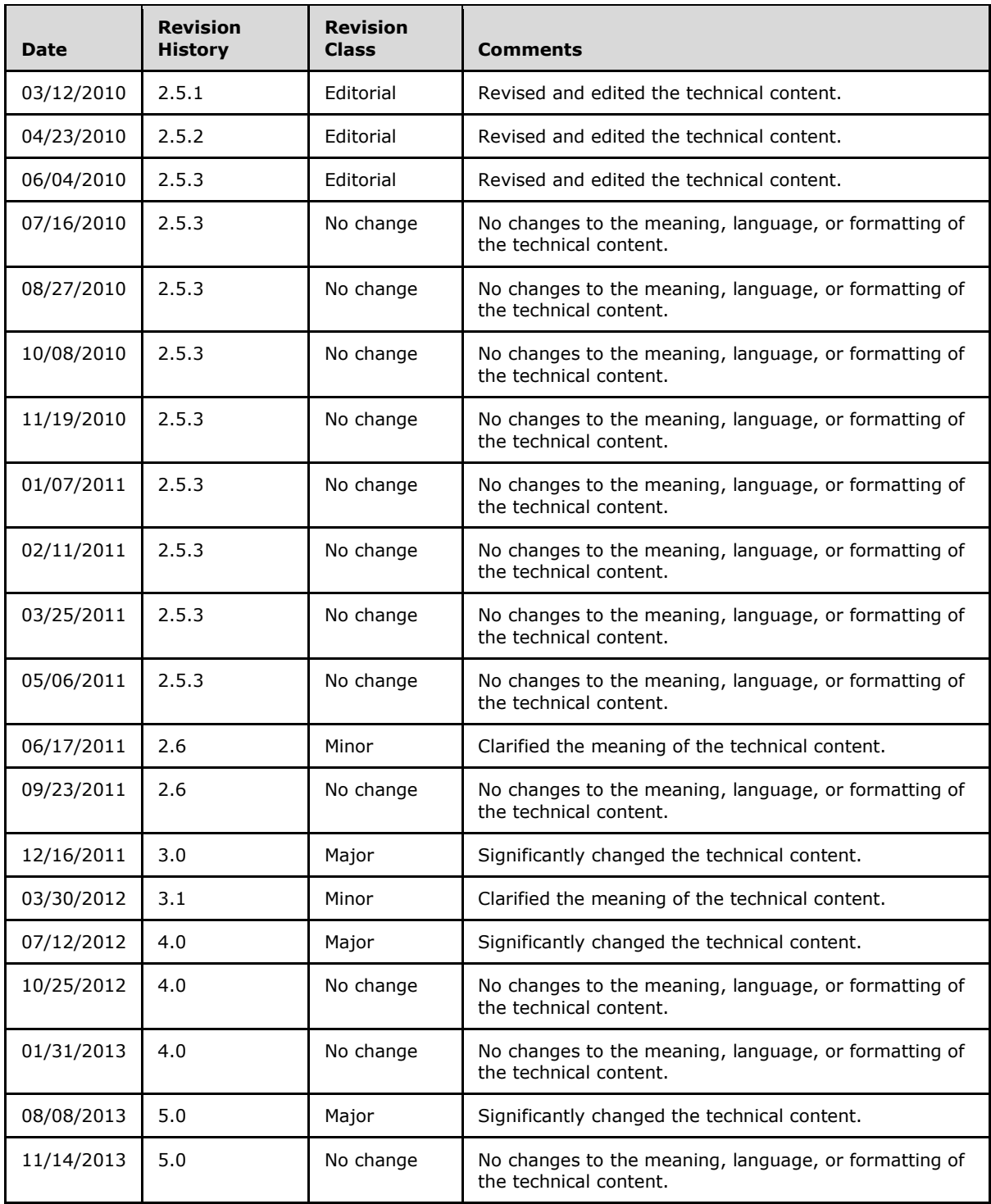

*[MS-RAI] — v20131025 Remote Assistance Initiation Protocol* 

*Copyright © 2013 Microsoft Corporation.* 

# **Contents**

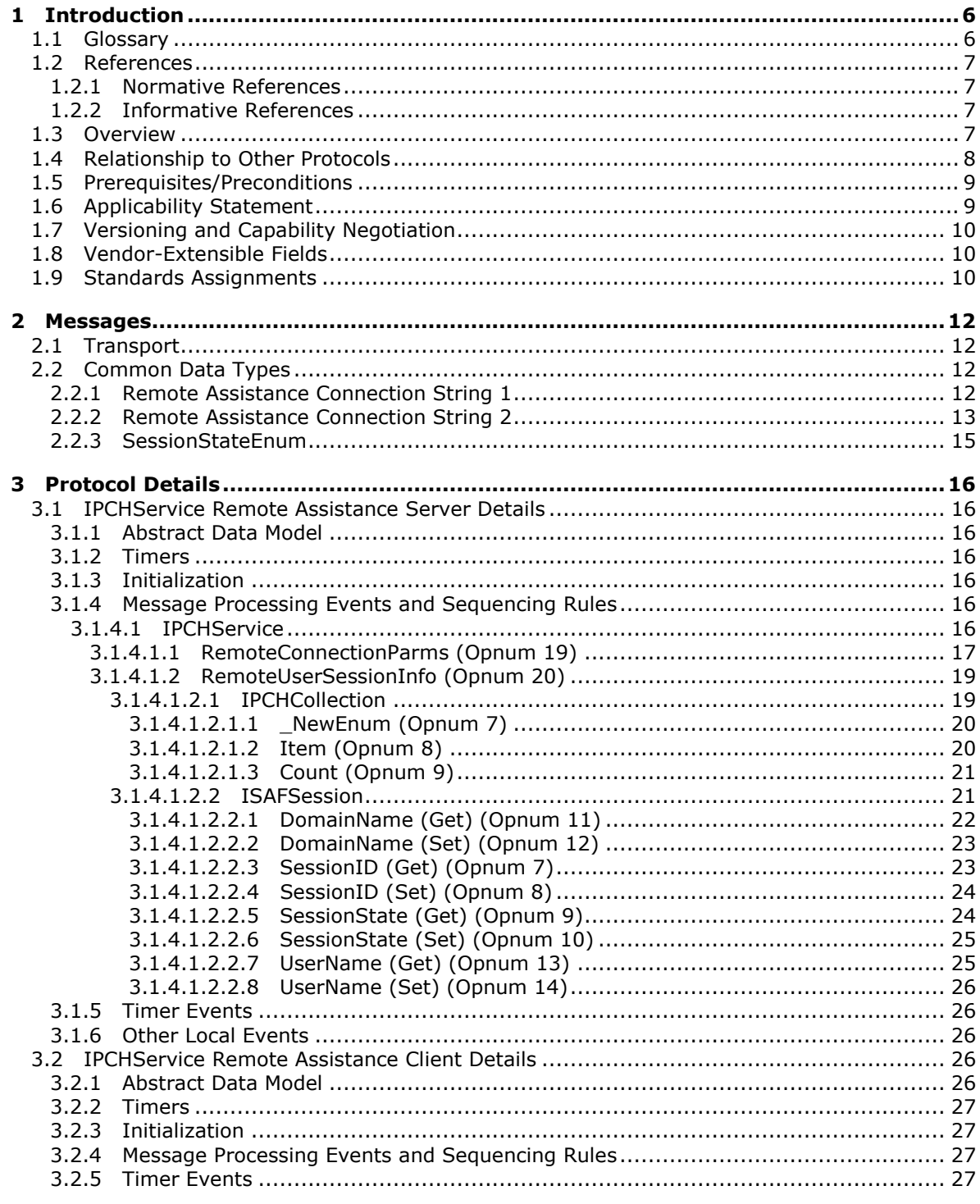

[MS-RAI] — v20131025<br>Remote Assistance Initiation Protocol

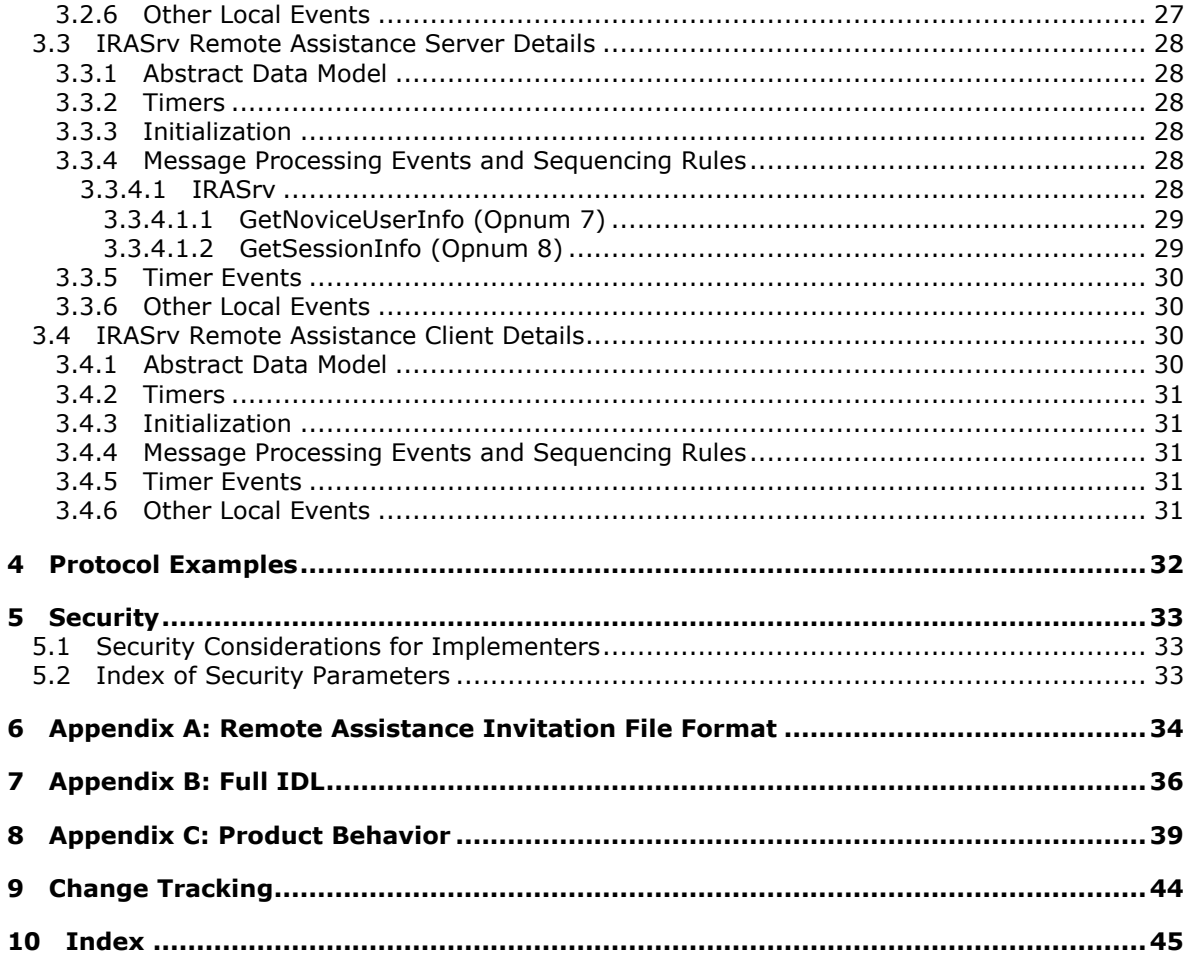

# <span id="page-5-0"></span>**1 Introduction**

<span id="page-5-8"></span>The Remote Assistance Initiation Protocol is a set of **[Distributed Component Object Model](%5bMS-GLOS%5d.pdf)  [\(DCOM\)](%5bMS-GLOS%5d.pdf)** interfaces, as specified in [\[MS-DCOM\],](%5bMS-DCOM%5d.pdf) for initiating a **[Remote Assistance connection](#page-5-2)** to another computer in a **[domain](%5bMS-GLOS%5d.pdf)**. The Remote Assistance Initiation Protocol allows an authorized **[expert](#page-5-3)** to start **[Remote Assistance \(RA\)](#page-5-4)** on a remote **[novice](#page-5-5)** computer to retrieve data that is required to make a Remote Assistance connection from the expert computer to the novice computer.

Sections 1.8, 2, and 3 of this specification are normative and can contain the terms MAY, SHOULD, MUST, MUST NOT, and SHOULD NOT as defined in RFC 2119. Sections 1.5 and 1.9 are also normative but cannot contain those terms. All other sections and examples in this specification are informative.

## <span id="page-5-1"></span>**1.1 Glossary**

<span id="page-5-7"></span>The following terms are defined in [\[MS-GLOS\]:](%5bMS-GLOS%5d.pdf)

**binary large object (BLOB) class identifier (CLSID) computer name Distributed Component Object Model (DCOM) domain domain name (3) fully qualified domain name (FQDN) opnum remote procedure call (RPC) Terminal Services Unicode Unicode string universally unique identifier (UUID) well-known endpoint**

The following terms are specific to this document:

- <span id="page-5-3"></span>**expert:** The side of a **Remote Assistance connection** that is able to view the remote screen of the other computer in order to provide help.
- <span id="page-5-5"></span>**novice:** The side of a **Remote Assistance connection** that shares its screen with the other computer in order to receive help.

#### **RDP:** See **Remote Desktop Protocol**.

- <span id="page-5-4"></span>**Remote Assistance:** A feature of the operating system that allows screen, keyboard, and mouse sharing so that a computer user can be assisted by a remote helper.
- <span id="page-5-2"></span>**Remote Assistance connection:** A communication framework that is established between two computers that facilitates **Remote Assistance**.
- <span id="page-5-6"></span>**Remote Desktop Protocol:** A protocol that enables the exchange of client and server settings and the negotiation of common settings to use for the duration of the connection, so that input, graphics, and other data can be exchanged and processed between client and server.

*[MS-RAI] — v20131025 Remote Assistance Initiation Protocol* 

*Copyright © 2013 Microsoft Corporation.* 

**MAY, SHOULD, MUST, SHOULD NOT, MUST NOT:** These terms (in all caps) are used as specified in [\[RFC2119\].](http://go.microsoft.com/fwlink/?LinkId=90317) All statements of optional behavior use either MAY, SHOULD, or SHOULD NOT.

## <span id="page-6-0"></span>**1.2 References**

References to Microsoft Open Specifications documentation do not include a publishing year because links are to the latest version of the documents, which are updated frequently. References to other documents include a publishing year when one is available.

A reference marked "(Archived)" means that the reference document was either retired and is no longer being maintained or was replaced with a new document that provides current implementation details. We archive our documents online [\[Windows Protocol\].](http://msdn.microsoft.com/en-us/library/jj633107.aspx)

## <span id="page-6-1"></span>**1.2.1 Normative References**

<span id="page-6-5"></span>We conduct frequent surveys of the normative references to assure their continued availability. If you have any issue with finding a normative reference, please contact [dochelp@microsoft.com.](mailto:dochelp@microsoft.com) We will assist you in finding the relevant information. Please check the archive site, [http://msdn2.microsoft.com/en-us/library/E4BD6494-06AD-4aed-9823-445E921C9624,](http://msdn2.microsoft.com/en-us/library/E4BD6494-06AD-4aed-9823-445E921C9624) as an additional source.

[C706] The Open Group, "DCE 1.1: Remote Procedure Call", C706, August 1997, [https://www2.opengroup.org/ogsys/catalog/c706](http://go.microsoft.com/fwlink/?LinkId=89824)

[MS-DCOM] Microsoft Corporation, ["Distributed Component Object Model \(DCOM\) Remote Protocol"](%5bMS-DCOM%5d.pdf).

[MS-DTYP] Microsoft Corporation, ["Windows Data Types"](%5bMS-DTYP%5d.pdf).

[MS-ERREF] Microsoft Corporation, ["Windows Error Codes"](%5bMS-ERREF%5d.pdf).

[MS-OAUT] Microsoft Corporation, ["OLE Automation Protocol"](%5bMS-OAUT%5d.pdf).

[MS-RA] Microsoft Corporation, ["Remote Assistance Protocol"](%5bMS-RA%5d.pdf).

[MS-RDPBCGR] Microsoft Corporation, ["Remote Desktop Protocol: Basic Connectivity and Graphics](%5bMS-RDPBCGR%5d.pdf)  [Remoting"](%5bMS-RDPBCGR%5d.pdf).

[MS-RPCE] Microsoft Corporation, ["Remote Procedure Call Protocol Extensions"](%5bMS-RPCE%5d.pdf).

[RFC2119] Bradner, S., "Key words for use in RFCs to Indicate Requirement Levels", BCP 14, RFC 2119, March 1997, [http://www.rfc-editor.org/rfc/rfc2119.txt](http://go.microsoft.com/fwlink/?LinkId=90317)

## <span id="page-6-2"></span>**1.2.2 Informative References**

<span id="page-6-4"></span>[MS-GLOS] Microsoft Corporation, ["Windows Protocols Master Glossary"](%5bMS-GLOS%5d.pdf).

[MSDN-CRYPTO] Microsoft Corporation, "Cryptography Reference", [http://msdn.microsoft.com/en](http://go.microsoft.com/fwlink/?LinkId=89984)[us/library/aa380256.aspx](http://go.microsoft.com/fwlink/?LinkId=89984)

## <span id="page-6-3"></span>**1.3 Overview**

<span id="page-6-6"></span>The Remote Assistance Initiation Protocol provides a set of DCOM interfaces that enable an expert to retrieve the Remote Assistance connection-specific data from the remote novice computer. This Remote Assistance connection-specific data is subsequently used to initiate a Remote Assistance connection as explained in the Remote Assistance Initiation Protocol.

*[MS-RAI] — v20131025 Remote Assistance Initiation Protocol* 

*Copyright © 2013 Microsoft Corporation.* 

The expert must have the IP address or **[FQDN](%5bMS-GLOS%5d.pdf)** of the novice computer in order to use this protocol.

The expert is the DCOM client and the novice is the DCOM server.

<span id="page-7-1"></span>Before the expert's DCOM call is executed on the novice computer, DCOM performs a check to verify that the expert is on the list of authorized Remote Assistance helpers on the novice computer. $\langle 1 \rangle$ 

#### <span id="page-7-0"></span>**1.4 Relationship to Other Protocols**

<span id="page-7-2"></span>The Remote Assistance Initiation Protocol relies on the OLE Automation Protocol [\[MS-OAUT\],](%5bMS-OAUT%5d.pdf) the Distributed Component Object Model (DCOM) Remote Protocol [\[MS-DCOM\],](%5bMS-DCOM%5d.pdf) and on the Microsoft **[remote procedure call \(RPC\)](%5bMS-GLOS%5d.pdf)**, as specified in the Remote Procedure Call Protocol Extensions [\[MS-](%5bMS-RPCE%5d.pdf)[RPCE\].](%5bMS-RPCE%5d.pdf)

The Remote Assistance Protocol [\[MS-RA\]](%5bMS-RA%5d.pdf) is dependent on both the Remote Assistance Initiation Protocol and the Remote Desktop Protocol: Basic Connectivity and Graphics Remoting [\[MS-](%5bMS-RDPBCGR%5d.pdf)[RDPBCGR\].](%5bMS-RDPBCGR%5d.pdf)

The following diagram illustrates the relationships between the preceding protocols.

*[MS-RAI] — v20131025 Remote Assistance Initiation Protocol* 

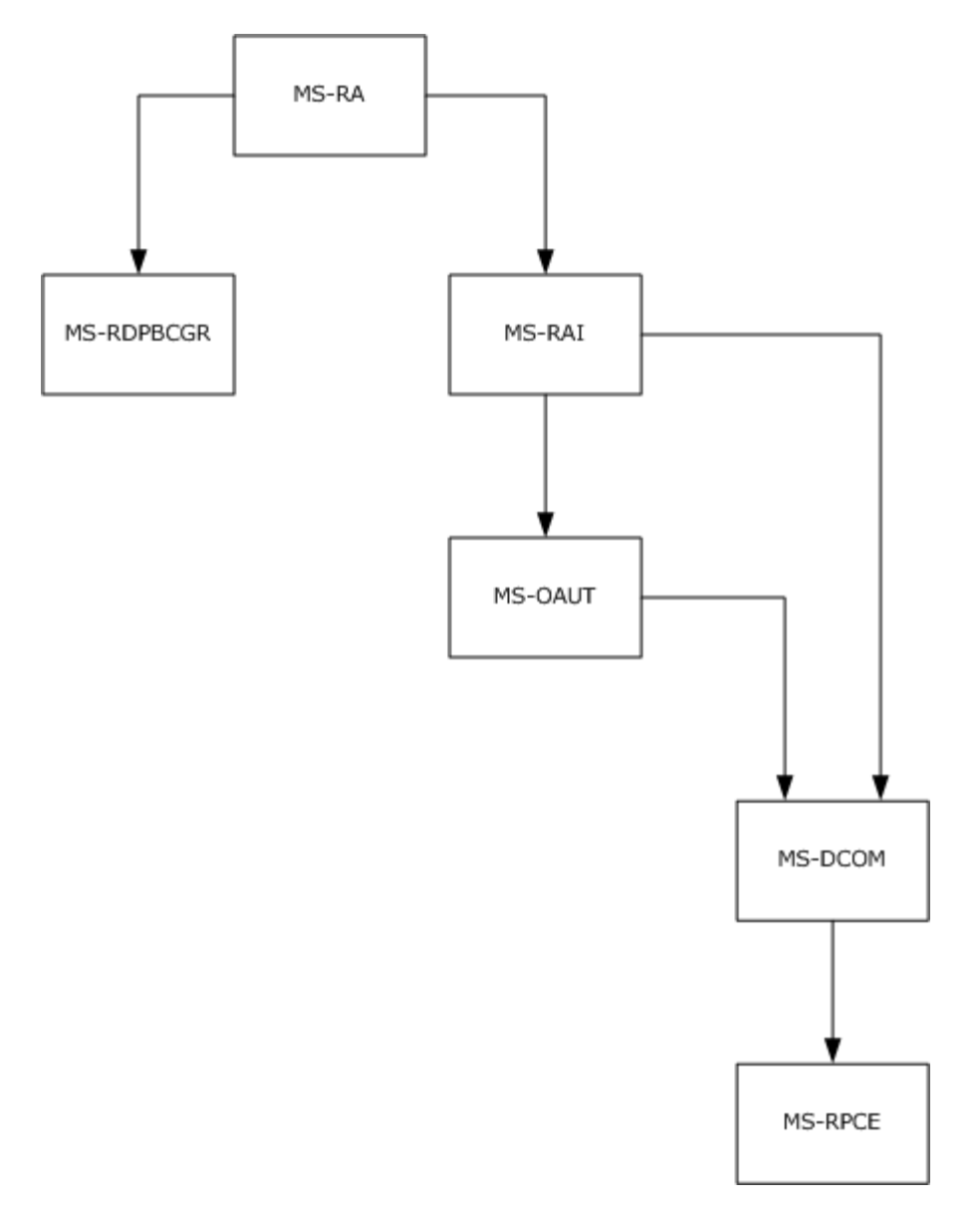

#### <span id="page-8-3"></span>**Figure 1: Relationships between protocols**

#### <span id="page-8-0"></span>**1.5 Prerequisites/Preconditions**

This protocol is implemented over DCOM and RPC, and, as a result, has the prerequisites specified in the Distributed Component Object Model (DCOM) Remote Protocol [\[MS-DCOM\]](%5bMS-DCOM%5d.pdf) and Remote Procedure Call Protocol Extensions [\[MS-RPCE\]](%5bMS-RPCE%5d.pdf) as being common to DCOM and RPC interfaces.

The Remote Assistance Initiation Protocol assumes that the expert has the IP Address or the fullyqualified domain name (FQDN) of the novice computer.

#### <span id="page-8-1"></span>**1.6 Applicability Statement**

<span id="page-8-2"></span>This protocol is used to perform the following functions:

*[MS-RAI] — v20131025 Remote Assistance Initiation Protocol* 

*Copyright © 2013 Microsoft Corporation.* 

- Using the novice IP address or FQDN, the expert queries the novice for a list of active **[terminal](%5bMS-GLOS%5d.pdf)  [services](%5bMS-GLOS%5d.pdf)** sessions running on the novice computer. Additional information about each terminal services session—DomainName, UserName, terminal services SessionID, and terminal services SessionState—is also obtained.
- Using the DomainName, UserName, and SessionID of a specific session on the novice computer, the expert queries the novice for a Remote Assistance Connection String. The novice starts Remote Assistance and returns a Remote Assistance Connection String. The novice is now waiting for the expert to make a peer-to-peer connection to its terminal services session.
- After a Remote Assistance Connection String is obtained by the expert, it is used to make a peerto-peer Remote Assistance connection to the novice's Terminal Service session on the novice computer.

## <span id="page-9-0"></span>**1.7 Versioning and Capability Negotiation**

<span id="page-9-5"></span>This document covers versioning issues in the following areas.

**Supported Transports:** This protocol uses the DCOM technology specified in [\[MS-DCOM\],](%5bMS-DCOM%5d.pdf) which provides capabilities to query for interface versions.

<span id="page-9-4"></span>**Protocol Versions:** This protocol is composed of the following two primary DCOM interfaces, which are version 0.0[:<2>](#page-38-2)

- **IPCHService**
- **IRASrv**

Both these interfaces offer similar functionality through their methods. An RPC client determines if a method is supported by attempting to invoke the method; if the method is not supported, the RPC server returns the "RPC\_S\_PROCNUM\_OUT\_OF\_RANGE" error, as specified in [\[MS-RPCE\]](%5bMS-RPCE%5d.pdf) section 3.1.1.5.5.

When an expert attempts to connect using this protocol, it uses only one of these two interfaces.

The novice computer implements at least one of these two interfaces, and can implement both interfaces.

The expert computer negotiates for a given set of server functionality by specifying the **[UUID](%5bMS-GLOS%5d.pdf)** corresponding to the wanted RPC interface when binding to the novice.

## <span id="page-9-1"></span>**1.8 Vendor-Extensible Fields**

<span id="page-9-6"></span><span id="page-9-3"></span>This protocol does not define any vendor-extensible fields.

#### <span id="page-9-2"></span>**1.9 Standards Assignments**

No standards assignments have been received for this protocol. All values used in these extensions are in private ranges specified in section  $2.1$ .

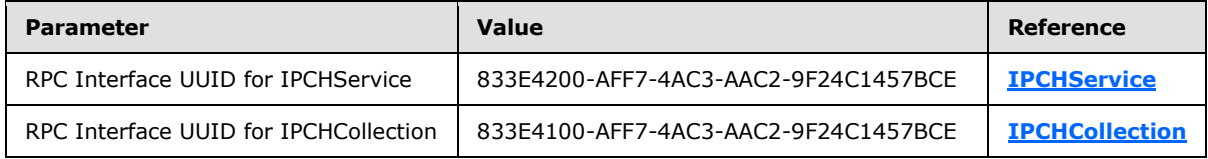

*[MS-RAI] — v20131025 Remote Assistance Initiation Protocol* 

*Copyright © 2013 Microsoft Corporation.* 

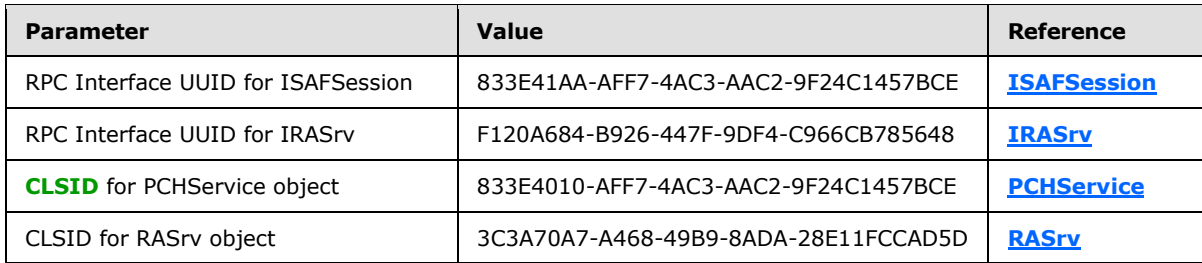

*[MS-RAI] — v20131025 Remote Assistance Initiation Protocol* 

*Copyright © 2013 Microsoft Corporation.* 

## <span id="page-11-0"></span>**2 Messages**

## <span id="page-11-1"></span>**2.1 Transport**

<span id="page-11-4"></span>DCOM [\[MS-DCOM\]](%5bMS-DCOM%5d.pdf) is used as the transport protocol. The Remote Assistance Initiation Protocol documented here relies upon DCOM [MS-DCOM] authentication and encryption for all protocol messages.

This protocol MUST use these universally unique identifier (UUID) interfaces, as explained in section [1.9:](#page-9-3)

- (833E4200-AFF7-4AC3-AAC2-9F24C1457BCE)
- (833E4100-AFF7-4AC3-AAC2-9F24C1457BCE)
- (833E41AA-AFF7-4AC3-AAC2-9F24C1457BCE)
- (F120A684-B926-447F-9DF4-C966CB785648)

The following two are the CLSIDs of the objects implementing these interfaces, as explained in section [1.9:](#page-9-3)

- (833E4010-AFF7-4AC3-AAC2-9F24C1457BCE)
- <span id="page-11-6"></span>(3C3A70A7-A468-49B9-8ADA-28E11FCCAD5D)

## <span id="page-11-2"></span>**2.2 Common Data Types**

In addition to RPC base types and definitions specified in [\[C706\]](http://go.microsoft.com/fwlink/?LinkId=89824) and [\[MS-DTYP\],](%5bMS-DTYP%5d.pdf) additional data types are defined in the following sections.

There are two version-specific forms of the Remote Assistance Connection String, appended with 1 and 2 to differentiate them.

## <span id="page-11-3"></span>**2.2.1 Remote Assistance Connection String 1**

The Remote Assistance Connection String 1 contains the **[Remote Desktop Protocol](#page-5-6)** parameters to establish a Remote Assistance connection. The Remote Assistance Connection String 1 is a commadelimited **[Unicode string](%5bMS-GLOS%5d.pdf)** comprising the following pieces of data[.<3>](#page-39-0)

```
<ProtocolVersion>,<protocolType>,<machineAddressList>,<assistantAccountPwd>,
<RASessionID>,<RASessionName>,<RASessionPwd>,<protocolSpecificParms>
```
The elements are defined as follows.

**ProtocolVersion:** Identifies the protocol version. The value MUST be 65,538.

**protocolType:** Identifies the protocol type. The value MUST be 1.

**machineAddressList:** Identifies network address of server machine. It is a semicolon-delimited list of IPAddress(or **[computer name](%5bMS-GLOS%5d.pdf)**):PortID string pairs. The IPAddress is of type IPV4.

**assistantAccountPwd:** Password for Remote Assistance Account Name. This MUST be set to "\*".

*[MS-RAI] — v20131025 Remote Assistance Initiation Protocol* 

*Copyright © 2013 Microsoft Corporation.* 

**RASessionID:** Remote Assistance session unique identifier.

**RASessionName:** Remote Assistance session name. This MUST be set to "\*".

**RASessionPwd:** Remote Assistance session password. This MUST be set to "\*".

**protocolSpecificParms:** Parameter specific to a Remote Desktop Protocol.

The following is an example of Remote Assistance Connection String 1.

```
65538,1,172.31.243.138:3389;MIKE_HOME:3389,*,Uj7RpOlU80SibpRw
RZ9+z1vbh7nIgVn89X1AiKp15Vc=, *, *, RcfwecK8dpcT1fjZ6iQ5M0+q7iU=
```
The values for the Remote Assistance Connection String 1 entities in the preceding example are as follows.

```
ProtocolVersion = 65538
protocolType = 1
machineAddressList = 172.31.243.138:3389;MIKE_HOME:3389
assistantAccountPwd = *
RASessionID = Uj7RpOlU80SibpRwRZ9+z1vbh7nIgVn89X1AiKp15Vc=
RASessionName = *
RASessionPwd = *
protocolSpecificParms = RcfwecK8dpcT1fjZ6iQ5M0+q7iU=
```
#### <span id="page-12-0"></span>**2.2.2 Remote Assistance Connection String 2**

<span id="page-12-2"></span>The second type of the Remote Assistance Connection String packet is a Unicode string in XML format[.<4>](#page-39-1) The details of this are as follows.

```
\langleF.>
     <A KH="Protocol-specific Parameter" ID="Authorization String Identifier" />
    <<sub> <T ID="Transport ID" SID="Session ID">
                 <L P="Port" N="Server Name" /> 
         \langle/T>
    \langle/C>
</E>
```
The Remote Assistance Connection String 2 starts with the root Node <E>. This root Node contains the following child nodes:

1. The Auth String Node <A> has the following attributes.

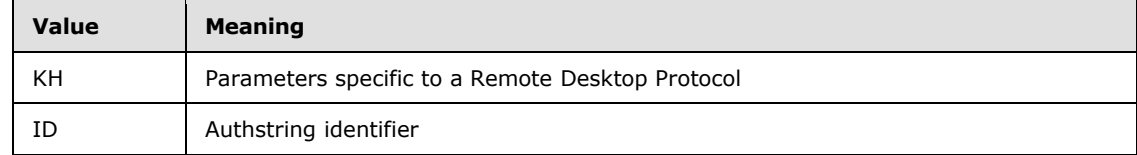

*[MS-RAI] — v20131025 Remote Assistance Initiation Protocol* 

*Copyright © 2013 Microsoft Corporation.* 

2. The Connector Node <C> has child nodes that give information on the underlying Transport used. This Transport Node <T> has the following attributes.

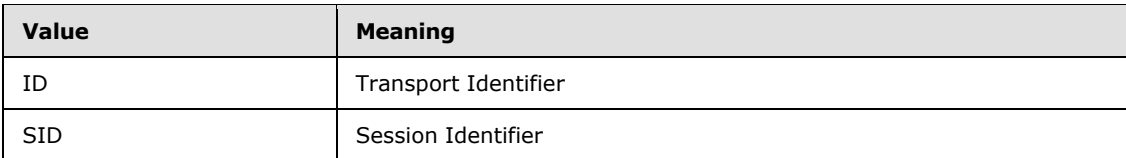

3. The Transport Node has Listener child Nodes that give information about the Server IP and port. This Listener node <L> has the following attributes.

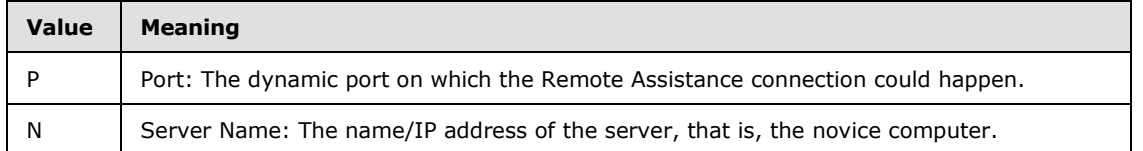

The following is an example of Remote Assistance Connection String 2:

```
<E> <A KH="YiKwWUY8Ioq5NB3wAQHSbs5kwrM=" ID="8rYm30RBW8/4dAWoUsWbFCF5jno/7jr5t
NpHQc2goLbw4uuBBJvLsU02YYLlBMg5"/>
    \langle C \rangle <T ID="1" SID="1440550163">
              <L P="49749" N="2001:4898:1a:5:79e2:3356:9b22:3470"/>
              <L P="49751" N="172.31.250.64"/>
         \langle/T>\langle/C>
</E>
```
In the preceding example:

- 1. The Auth String Node <A> has the attribute KH="YiKwWUY8Ioq5NB3wAQHSbs5kwrM=" and attribute ID = "8rYm30RBW8/4dAWoUsWbFCF5jno/7jr5tNpHQc2goLbw4uuBBJvLsU02YYLlBMg5".
- 2. The Connector Node <C> has one Transport child Node <T> with the following attributes:

 $ID = "1"$ 

Session ID - SID = "1440550163"

3. The Transport Node has two Listener child Nodes <L> with the following server and port information attributes:

Port - P = "49749"

Server Name - N = "2001:4898:1a:5:79e2:3356:9b22:3470", and

Port - P = "49751"

Server Name - N = "172.31.250.64".

*[MS-RAI] — v20131025 Remote Assistance Initiation Protocol* 

*Copyright © 2013 Microsoft Corporation.* 

## <span id="page-14-0"></span>**2.2.3 SessionStateEnum**

The **SessionStateEnum** enumeration defines the states of a terminal services session.

```
typedef enum 
{
  pchActive = 0,
  pchConnected = 1,
  pchConnectQuery = 2,
 pchShadow = 3.
  pchDisconnected = 4,
  pchIdle = 5,
  pchListen = 6,
   pchReset = 7,
  pchDown = 8,
 pchInit = 9,
  pchStateInvalid = 10
} SessionStateEnum;
```
**pchActive:** The user is logged on and active.

**pchConnected:** The server is connected to the client.

**pchConnectQuery:** The server is in the process of connecting to the client.

**pchShadow:** The session is shadowing another session.

**pchDisconnected:** The client has disconnected from the session.

**pchIdle:** The session is waiting for a client to connect.

- **pchListen:** The session is listening for a request for a new connection. No user is logged on to a listener session. A listener session cannot be reset, shadowed, or changed to a regular client session.
- **pchReset:** The session is being reset.
- **pchDown:** The session is down due to an error.
- **pchInit:** The session is initializing.
- **pchStateInvalid:** The session is in an unknown state.

## <span id="page-15-0"></span>**3 Protocol Details**

## <span id="page-15-1"></span>**3.1 IPCHService Remote Assistance Server Details**

<span id="page-15-13"></span>The Remote Assistance server provides methods that allow a client to:

- Get the collection of the terminal services sessions on the remote novice computer.
- Get a Remote Assistance Connection String for a specific Terminal Server session.

The following sections specify server details of the IPCHService interface of the Remote Assistance Initiation Protocol, including abstract data models, timers, and message processing rules.

## <span id="page-15-2"></span>**3.1.1 Abstract Data Model**

<span id="page-15-14"></span><span id="page-15-10"></span>No abstract data model is used.

#### <span id="page-15-3"></span>**3.1.2 Timers**

<span id="page-15-11"></span>No timers or time-out periods are associated with this section of the protocol.

#### <span id="page-15-4"></span>**3.1.3 Initialization**

<span id="page-15-12"></span>The server MUST listen on the **[well-known endpoint](%5bMS-GLOS%5d.pdf)** defined for this RPC interface. For more information, see section [2.1.](#page-11-4)

#### <span id="page-15-5"></span>**3.1.4 Message Processing Events and Sequencing Rules**

#### <span id="page-15-6"></span>**3.1.4.1 IPCHService**

<span id="page-15-8"></span><span id="page-15-7"></span>The **IPCHService** interface is implemented by the novice to allow the expert to request a Remote Assistance Connection String. <5>

The UUID for this interface is: "833E4200-AFF7-4AC3-AAC2-9F24C1457BCE".

<span id="page-15-9"></span>**[Opnums](%5bMS-GLOS%5d.pdf)** 3 and 4 are not used across the network. These opnums are reserved and MUST NOT be reused by non-Microsoft implementations[.<6>](#page-39-3)

Methods in RPC Opnum Order

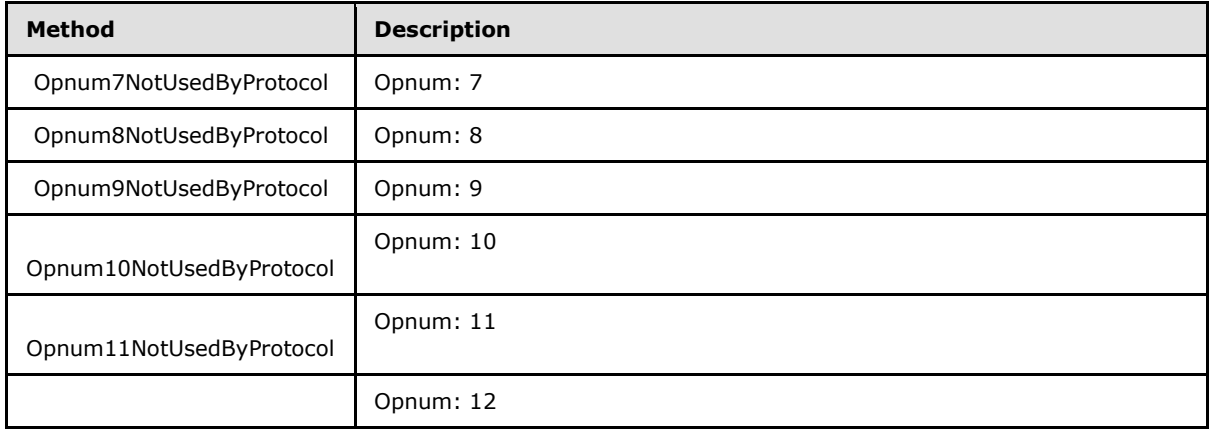

*[MS-RAI] — v20131025 Remote Assistance Initiation Protocol* 

*Copyright © 2013 Microsoft Corporation.* 

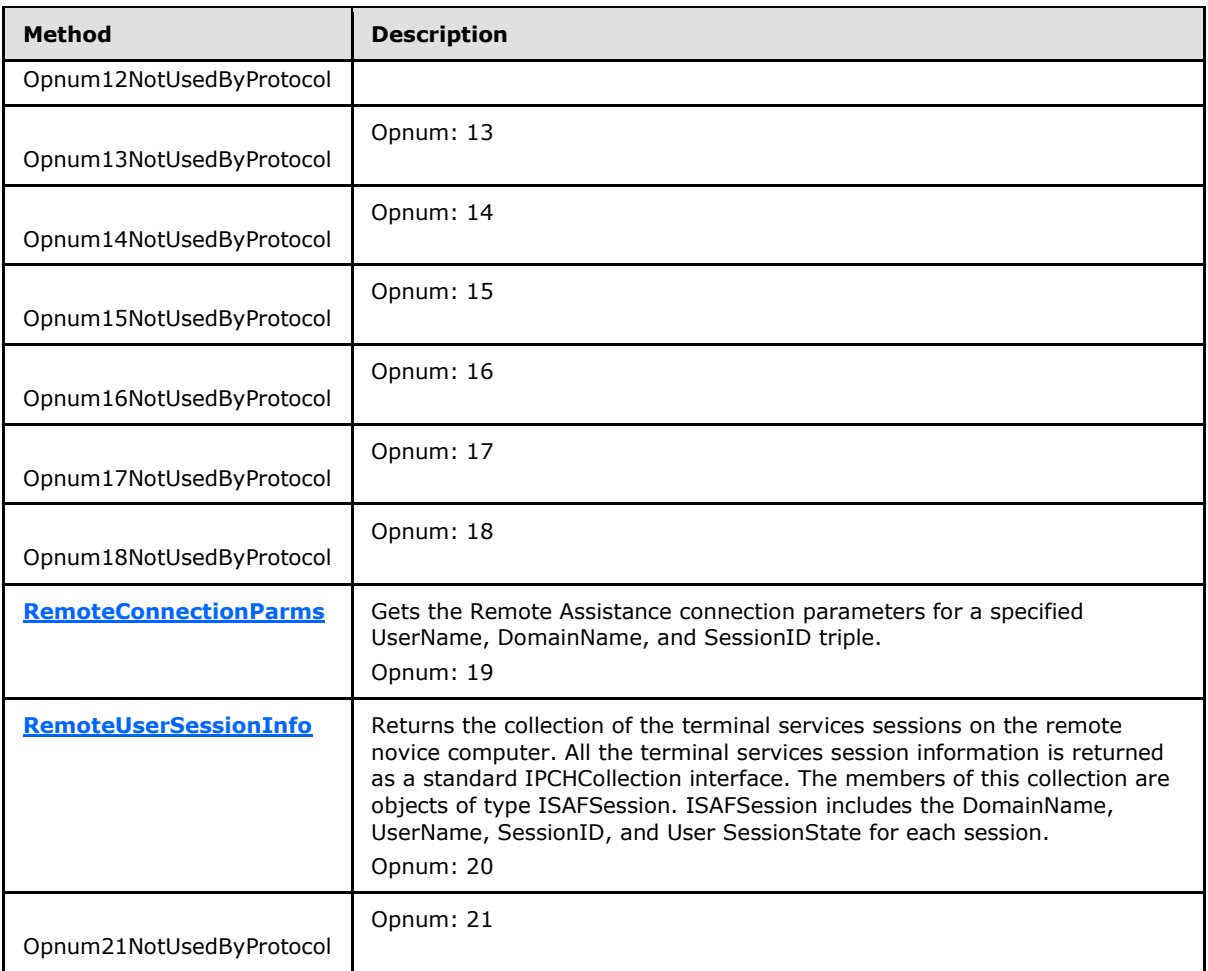

Opnums 0, 1, and 2 are reserved for the **IUnknown\_QueryInterface**, **AddRef**, and **Release** methods used by the standard COM IUnknown interface, as specified in [\[MS-DCOM\]](%5bMS-DCOM%5d.pdf) section 3.1.1.5.8. Opnums 5 and 6 are reserved for the **GetIDsOfNames** and **Invoke** methods in the IDispatch interface, as specified in [\[MS-OAUT\]](%5bMS-OAUT%5d.pdf) section 3.1. Opnums 7 through 18 and opnum 21 are not used by this protocol.

## <span id="page-16-0"></span>**3.1.4.1.1 RemoteConnectionParms (Opnum 19)**

The **RemoteConnectionParms** method gets the Remote Assistance connection parameters for a specific UserName, DomainName, and SessionID triple.

```
[id(DISPID_PCH_SVC__REMOTECONNECTIONPARMS)] HRESULT RemoteConnectionParms(
 [in] BSTR bstrUserName,
  [in] BSTR bstrDomainName,
  [in] long lSessionID,
  [in] BSTR bstrUserHelpBlob,
   [out, retval] BSTR* pbstrConnectionString
);
```
*[MS-RAI] — v20131025 Remote Assistance Initiation Protocol* 

- **bstrUserName:** The UserName part of the DomainName\UserName string corresponding to the terminal services session for which the client is requesting a Remote Assistance Connection String.
- **bstrDomainName:** The DomainName part of the DomainName\UserName string corresponding to the terminal services session for which the client is requesting a Remote Assistance Connection String.
- **lSessionID:** Identifier of the terminal services session for which the client is requesting a Remote Assistance Connection String.
- **bstrUserHelpBlob:** A semicolon-delimited string that contains the domain and user names of the expert requesting a Remote Assistance Connection String. The format of the string is as follows.

```
<Length of the string>;
<"UNSOLICITED=1"> (Note: no semicolon)
<Length of the DomainName\UserName string>;
<ID=DomainName\UserName> (Note: characters 'ID=' count toward string length)
```
The following is an example.

```
"13;UNSOLICITED=118;ID=EXDOMAIN\EXUSER"
```
- **pbstrConnectionString:** Pointer to a Remote Assistance Connection String for the requested session.
- **Return Values:** A signed 32-bit value indicating return status. This method MUST return zero to indicate success, or an **[HRESULT](%5bMS-DTYP%5d.pdf)** error value (as specified in [\[MS-ERREF\]](%5bMS-ERREF%5d.pdf) section 2.1.1) to indicate failure. If the UserName and DomainName are valid **[BSTRs](%5bMS-OAUT%5d.pdf)**, the return code is one listed in the following table. If the UserName and DomainName are invalid **BSTRs**, the **HRESULT** value returned is the corresponding **HRESULT** to the system error code ERROR\_NONE\_MAPPED.

<span id="page-17-0"></span>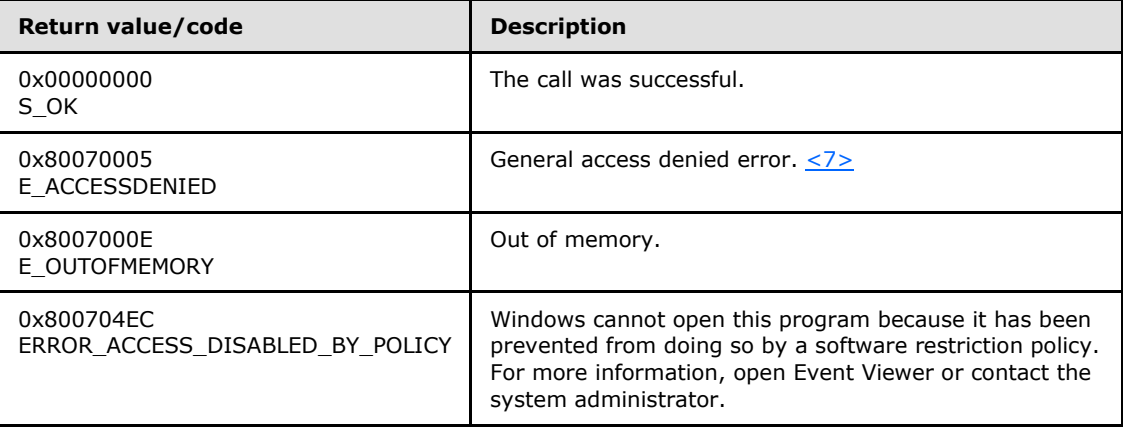

Exceptions Thrown:

No exceptions are thrown beyond those thrown by the underlying RPC protocol [\[MS-RPCE\].](%5bMS-RPCE%5d.pdf)

*[MS-RAI] — v20131025 Remote Assistance Initiation Protocol* 

*Copyright © 2013 Microsoft Corporation.* 

## <span id="page-18-0"></span>**3.1.4.1.2 RemoteUserSessionInfo (Opnum 20)**

<span id="page-18-3"></span>The **RemoteUserSessionInfo** method returns the collection of the terminal services sessions on the remote novice machine. All the terminal services session information is returned as a standard IPCHCollection interface. The members of this collection are objects of type ISAFSession. ISAFSession includes the DomainName, SessionID, SessionState, and UserName for each session.

```
[id(DISPID_PCH_SVC__REMOTEUSERSESSIONINFO)] HRESULT RemoteUserSessionInfo(
  [out, retval] IPCHCollection** pVal
);
```
- **pVal:** Pointer to an **[IPCHCollection](#page-18-2)** interface containing terminal services sessions information on the server.
- **Return Values:** A signed 32-bit value indicating return status. This method MUST return zero to indicate success, or an **[HRESULT](%5bMS-DTYP%5d.pdf)** error value (as specified in [\[MS-ERREF\]](%5bMS-ERREF%5d.pdf) section 2.1.1) to indicate failure.

<span id="page-18-4"></span>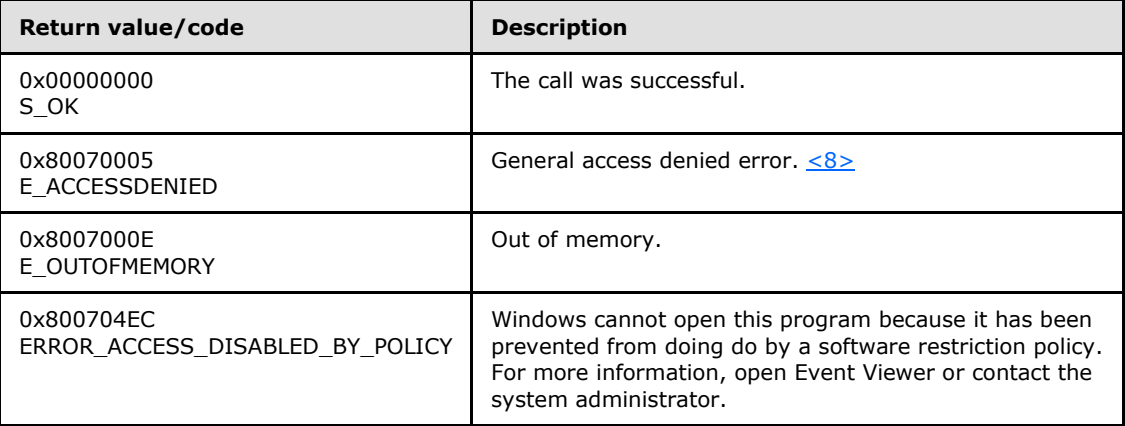

Exceptions Thrown:

<span id="page-18-2"></span>No exceptions are thrown beyond those thrown by the underlying RPC protocol [\[MS-RPCE\].](%5bMS-RPCE%5d.pdf)

## <span id="page-18-1"></span>**3.1.4.1.2.1 IPCHCollection**

The **IPCHCollection** interface provides methods to enumerate the elements of a collection.

The UUID for this interface is: "833E4100-AFF7-4AC3-AAC2-9F24C1457BCE".

<span id="page-18-5"></span>Opnums 3 and 4 are not used across the network. These opnums are reserved and MUST NOT be reused by non-Microsoft implementations[.<9>](#page-39-6)

Methods in RPC Opnum Order

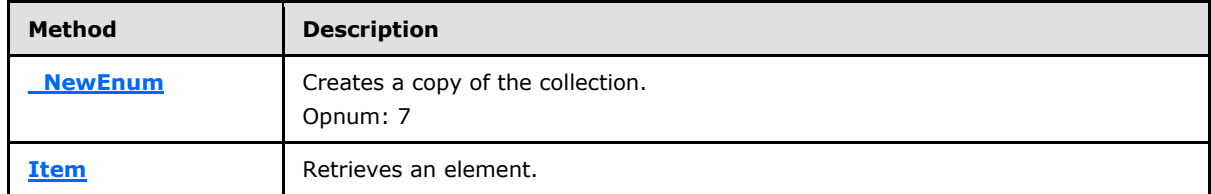

*[MS-RAI] — v20131025 Remote Assistance Initiation Protocol* 

*Copyright © 2013 Microsoft Corporation.* 

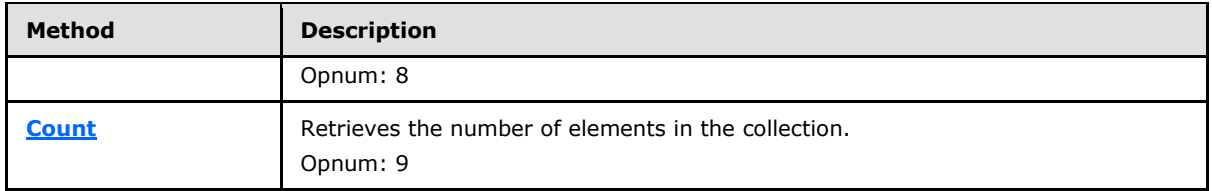

Opnums 0, 1, and 2 are reserved for the **IUnknown\_QueryInterface**, **AddRef**, and **Release** methods used by the standard COM IUnknown interface, as specified in [\[MS-DCOM\]](%5bMS-DCOM%5d.pdf) section 3.1.1.5.8. Opnums 5 and 6 are reserved for the **GetIDsOfNames** and **Invoke** methods in the IDispatch interface, as specified in [\[MS-OAUT\]](%5bMS-OAUT%5d.pdf) section 3.1.

## <span id="page-19-0"></span>**3.1.4.1.2.1.1 \_NewEnum (Opnum 7)**

The **\_NewEnum** method creates a copy of the collection.

```
[propget, id(DISPID_NEWENUM)] HRESULT _NewEnum(
  [out, retval] IUnknown** pVal
);
```
**pVal:** Pointer to a pointer to the **IUnknown** interface of a new copy of the collection.

**Return Values:** A signed 32-bit value indicating return status. This method MUST return zero to indicate success, or an **[HRESULT](%5bMS-DTYP%5d.pdf)** error value (as specified in [\[MS-ERREF\]](%5bMS-ERREF%5d.pdf) section 2.1.1) to indicate failure.

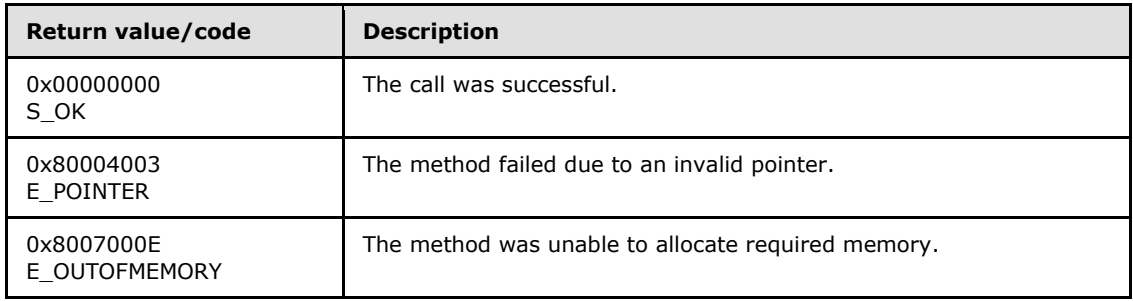

Exceptions Thrown:

No exceptions are thrown beyond those thrown by the underlying RPC protocol [\[MS-RPCE\].](%5bMS-RPCE%5d.pdf)

## <span id="page-19-1"></span>**3.1.4.1.2.1.2 Item (Opnum 8)**

The **Item** method retrieves an element.

```
[propget, id(DISPID_VALUE)] HRESULT Item(
 [in] long vIndex,
   [out, retval] VARIANT* ppEntry
);
```
**vIndex:** One-indexed number of the element to retrieve.

**ppEntry:** Pointer to the element at *vIndex*, of type **[VARIANT](%5bMS-OAUT%5d.pdf)** as defined in [\[MS-OAUT\]](%5bMS-OAUT%5d.pdf) section 2.2.29.2.

*[MS-RAI] — v20131025 Remote Assistance Initiation Protocol* 

*Copyright © 2013 Microsoft Corporation.* 

**Return Values:** A signed 32-bit value indicating return status. This method MUST return zero to indicate success, or an **[HRESULT](%5bMS-DTYP%5d.pdf)** error value (as specified in [\[MS-ERREF\]](%5bMS-ERREF%5d.pdf) section 2.1.1) to indicate failure.

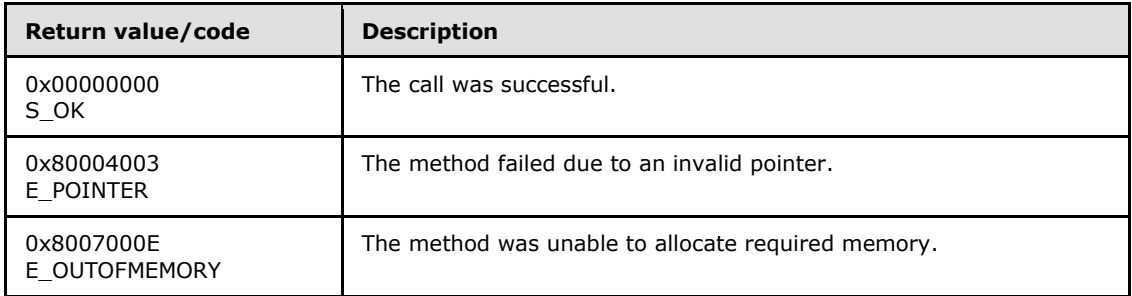

Exceptions Thrown:

No exceptions are thrown beyond those thrown by the underlying RPC protocol [\[MS-RPCE\].](%5bMS-RPCE%5d.pdf)

## <span id="page-20-0"></span>**3.1.4.1.2.1.3 Count (Opnum 9)**

The **Count** method retrieves the number of elements in the collection.

```
[propget, id(DISPID PCH COL COUNT)] HRESULT Count(
  [out, retval] long* pVal
);
```
**pVal:** Pointer to the number of elements in the collection.

**Return Values:** A signed 32-bit value indicating return status. This method MUST return zero to indicate success, or an **[HRESULT](%5bMS-DTYP%5d.pdf)** error value (as specified in [\[MS-ERREF\]](%5bMS-ERREF%5d.pdf) section 2.1.1) to indicate failure.

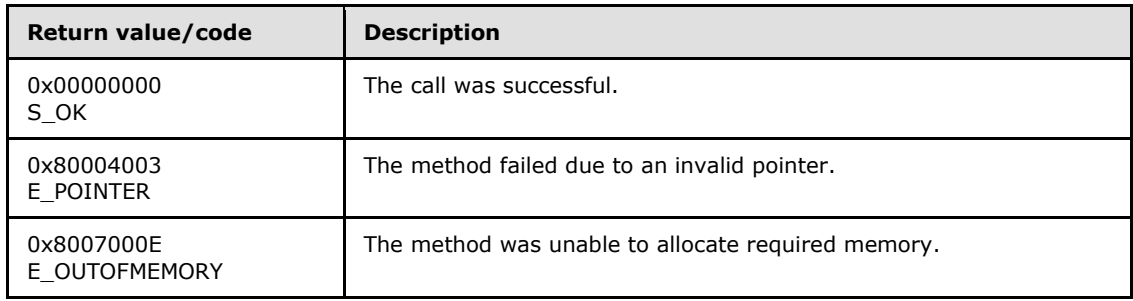

Exceptions Thrown:

<span id="page-20-2"></span>No exceptions are thrown beyond those thrown by the underlying RPC protocol [\[MS-RPCE\].](%5bMS-RPCE%5d.pdf)

## <span id="page-20-1"></span>**3.1.4.1.2.2 ISAFSession**

The **ISAFSession** interface is implemented by servers to describe sessions.

The UUID for this interface is:

"833E41AA-AFF7-4AC3-AAC2-9F24C1457BCE".

*[MS-RAI] — v20131025 Remote Assistance Initiation Protocol* 

*Copyright © 2013 Microsoft Corporation.* 

<span id="page-21-2"></span>Opnums 3 and 4 are not used across the network. These opnums are reserved and MUST NOT be reused by non-Microsoft implementations. $\leq 10$ 

Methods in RPC Opnum Order

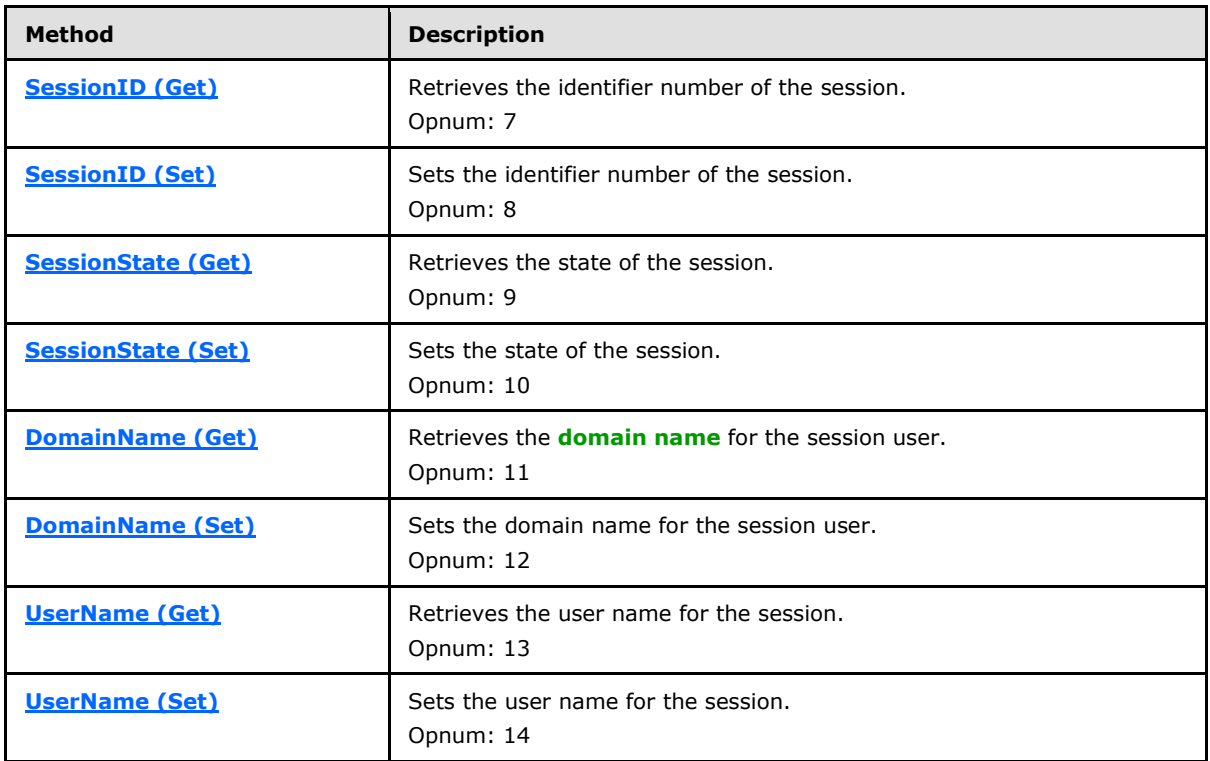

Opnums 0, 1, and 2 are reserved for the **IUnknown\_QueryInterface**, **AddRef**, and **Release** methods used by the standard COM IUnknown interface, as specified in [\[MS-DCOM\]](%5bMS-DCOM%5d.pdf) section 3.1.1.5.8. Opnums 5 and 6 are reserved for the **GetIDsOfNames** and **Invoke** methods in the IDispatch interface, as specified in [\[MS-OAUT\]](%5bMS-OAUT%5d.pdf) section 3.1.

## <span id="page-21-0"></span>**3.1.4.1.2.2.1 DomainName (Get) (Opnum 11)**

The **DomainName (Get)** method retrieves the domain name for the session user.

```
[propget, id(DISPID_SAF_SESS__DOMAINNAME)] HRESULT DomainName(
  [out, retval] BSTR* pVal
);
```
**pVal:** Pointer to the domain name for the session user.

**Return Values:** A signed 32-bit value indicating return status. This method MUST return zero to indicate success, or an **[HRESULT](%5bMS-DTYP%5d.pdf)** error value (as specified in [\[MS-ERREF\]](%5bMS-ERREF%5d.pdf) section 2.1.1) to indicate failure.

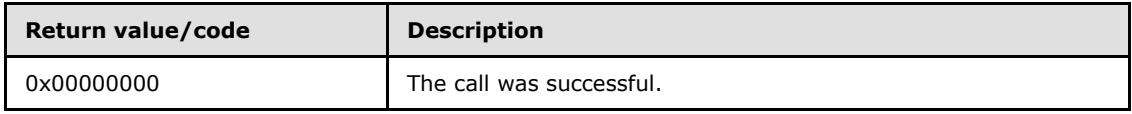

*[MS-RAI] — v20131025 Remote Assistance Initiation Protocol* 

*Copyright © 2013 Microsoft Corporation.* 

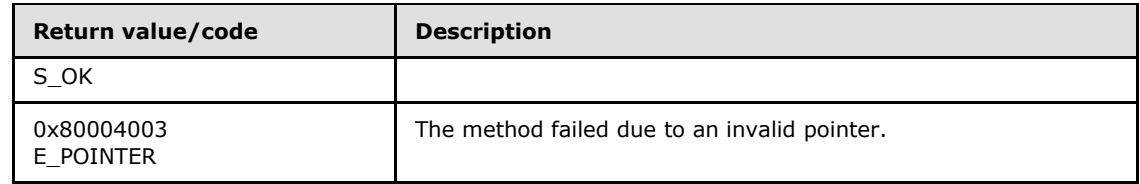

No exceptions are thrown beyond those thrown by the underlying RPC protocol [\[MS-RPCE\].](%5bMS-RPCE%5d.pdf)

## <span id="page-22-0"></span>**3.1.4.1.2.2.2 DomainName (Set) (Opnum 12)**

The **DomainName (Set)** method sets the domain name for the session user.

```
[propput, id(DISPID_SAF_SESS__DOMAINNAME)] HRESULT DomainName(
  [in] BSTR pVal
);
```
**pVal:** Domain name to assign for the session user.

**Return Values:** A signed 32-bit value indicating return status. This method MUST return zero to indicate success, or an **[HRESULT](%5bMS-DTYP%5d.pdf)** error value (as specified in [\[MS-ERREF\]](%5bMS-ERREF%5d.pdf) section 2.1.1) to indicate failure.

<span id="page-22-2"></span>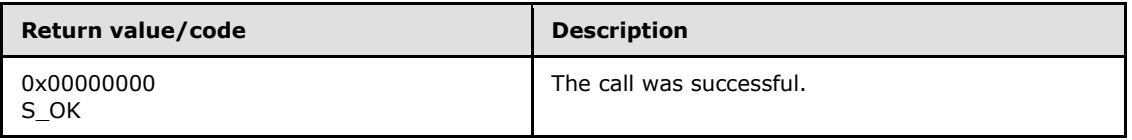

Exceptions Thrown:

No exceptions are thrown beyond those thrown by the underlying RPC protocol [\[MS-RPCE\].](%5bMS-RPCE%5d.pdf)

#### <span id="page-22-1"></span>**3.1.4.1.2.2.3 SessionID (Get) (Opnum 7)**

The **SessionID (Get)** method retrieves the identifier number of the session.

```
[propget, id(DISPID_SAF_SESS__SESSIONID)] HRESULT SessionID(
  [out, \text{retval}] DWORD* \bar{p}Val
);
```
**pVal:** Pointer to the identifier number of the session.

**Return Values:** A signed 32-bit value indicating return status. This method MUST return zero to indicate success, or an **[HRESULT](%5bMS-DTYP%5d.pdf)** error value (as specified in [\[MS-ERREF\]](%5bMS-ERREF%5d.pdf) section 2.1.1) to indicate failure.

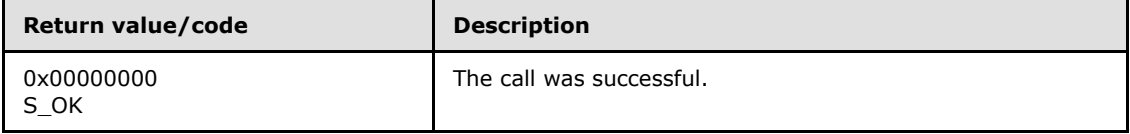

*[MS-RAI] — v20131025 Remote Assistance Initiation Protocol* 

*Copyright © 2013 Microsoft Corporation.* 

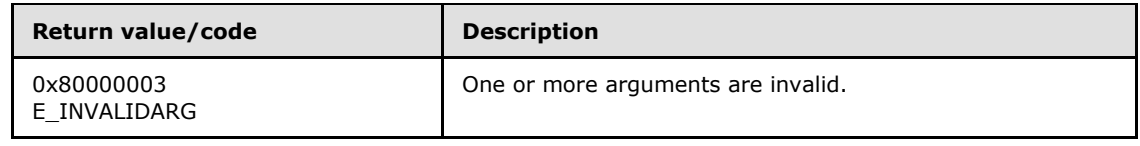

No exceptions are thrown beyond those thrown by the underlying RPC protocol [\[MS-RPCE\].](%5bMS-RPCE%5d.pdf)

## <span id="page-23-0"></span>**3.1.4.1.2.2.4 SessionID (Set) (Opnum 8)**

The **SessionID (Set)** method sets the identifier number of the session.

```
[propput, id(DISPID_SAF_SESS__SESSIONID)] HRESULT SessionID(
  [in] DWORD pVal
);
```
**pVal:** Identifier number of the session to assign.

**Return Values:** A signed 32-bit value indicating return status. This method MUST return zero to indicate success, or an **[HRESULT](%5bMS-DTYP%5d.pdf)** error value (as specified in [\[MS-ERREF\]](%5bMS-ERREF%5d.pdf) section 2.1.1) to indicate failure.

<span id="page-23-3"></span>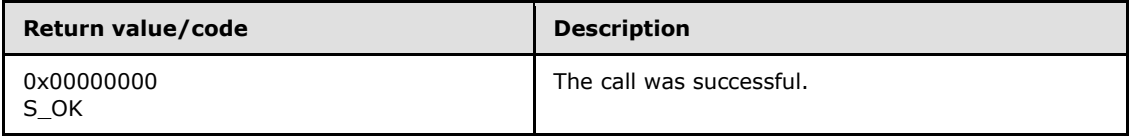

Exceptions Thrown:

No exceptions are thrown beyond those thrown by the underlying RPC protocol [\[MS-RPCE\].](%5bMS-RPCE%5d.pdf)

## <span id="page-23-1"></span>**3.1.4.1.2.2.5 SessionState (Get) (Opnum 9)**

The **SessionState (Get)** method retrieves the state of the session.

```
[propget, id(DISPID_SAF_SESS_SESSIONSTATE)] HRESULT SessionState(
  [out, retval] SessionStateEnum* pVal
);
```
**pVal:** Pointer to an integer that represents the state of the session. The integer MUST be one of the values of **[SessionStateEnum](#page-14-1)**, as specified in section [2.2.3.](#page-14-1)

**Return Values:** A signed 32-bit value indicating return status. This method MUST return zero to indicate success, or an **[HRESULT](%5bMS-DTYP%5d.pdf)** error value (as specified in [\[MS-ERREF\]](%5bMS-ERREF%5d.pdf) section 2.1.1) to indicate failure.

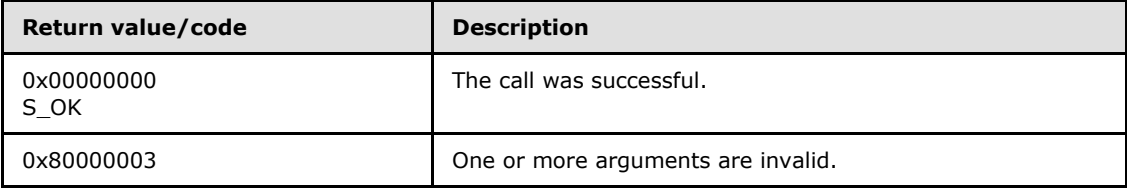

*[MS-RAI] — v20131025 Remote Assistance Initiation Protocol* 

*Copyright © 2013 Microsoft Corporation.* 

<span id="page-24-2"></span>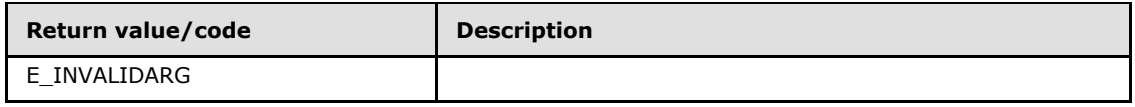

No exceptions are thrown beyond those thrown by the underlying RPC protocol [\[MS-RPCE\].](%5bMS-RPCE%5d.pdf)

## <span id="page-24-0"></span>**3.1.4.1.2.2.6 SessionState (Set) (Opnum 10)**

The **SessionState (Set)** method sets the state of the session.

```
[propput, id(DISPID_SAF_SESS__SESSIONSTATE)] HRESULT SessionState(
 [in] SessionStateEnum pVal
);
```
**pVal:** An integer that represents the state of the session. The integer MUST be one of the values of the **[SessionStateEnum](#page-14-1)** enumeration, as specified in section [2.2.3.](#page-14-1)

**Return Values:** A signed 32-bit value indicating return status. This method MUST return zero to indicate success, or an **[HRESULT](%5bMS-DTYP%5d.pdf)** error value (as specified in [\[MS-ERREF\]](%5bMS-ERREF%5d.pdf) section 2.1.1) to indicate failure.

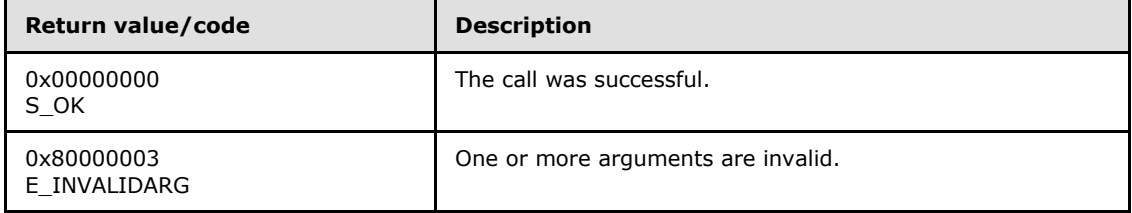

Exceptions Thrown:

No exceptions are thrown beyond those thrown by the underlying RPC protocol [\[MS-RPCE\].](%5bMS-RPCE%5d.pdf)

## <span id="page-24-1"></span>**3.1.4.1.2.2.7 UserName (Get) (Opnum 13)**

The **UserName (Get)** method retrieves the user name for the session.

```
[propget, id(DISPID_SAF_SESS__USERNAME)] HRESULT UserName(
   [out, retval] BSTR* pVal
\lambda:
```
**pVal:** Pointer to the user name for the session.

**Return Values:** A signed 32-bit value indicating return status. This method MUST return zero to indicate success, or an **[HRESULT](%5bMS-DTYP%5d.pdf)** error value (as specified in [\[MS-ERREF\]](%5bMS-ERREF%5d.pdf) section 2.1.1) to indicate failure.

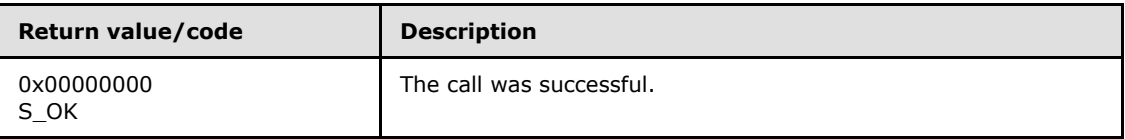

*[MS-RAI] — v20131025 Remote Assistance Initiation Protocol* 

*Copyright © 2013 Microsoft Corporation.* 

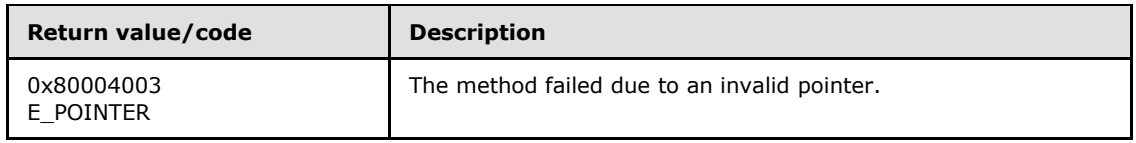

No exceptions are thrown beyond those thrown by the underlying RPC protocol [\[MS-RPCE\].](%5bMS-RPCE%5d.pdf)

## <span id="page-25-0"></span>**3.1.4.1.2.2.8 UserName (Set) (Opnum 14)**

The **UserName (Set)** method sets the user name for the session.

```
[propput, id(DISPID SAF SESS__USERNAME)] HRESULT UserName(
  [in] BSTR pVal
);
```
**pVal:** User name to assign for the session.

**Return Values:** A signed 32-bit value indicating return status. This method MUST return zero to indicate success, or an **[HRESULT](%5bMS-DTYP%5d.pdf)** error value (as specified in [\[MS-ERREF\]](%5bMS-ERREF%5d.pdf) section 2.1.1) to indicate failure.

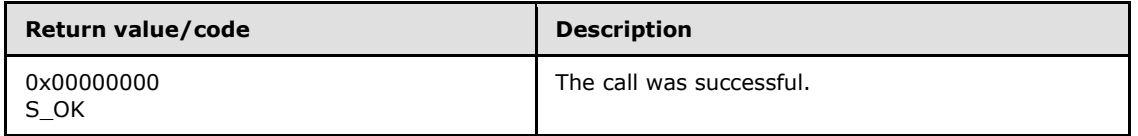

Exceptions Thrown:

<span id="page-25-9"></span>No exceptions are thrown beyond those thrown by the underlying RPC protocol [\[MS-RPCE\].](%5bMS-RPCE%5d.pdf)

## <span id="page-25-1"></span>**3.1.5 Timer Events**

No timer events are required beyond the events maintained in the underlying RPC transport (see section [2.1\)](#page-11-4).

#### <span id="page-25-2"></span>**3.1.6 Other Local Events**

<span id="page-25-8"></span>No additional local events are used beyond the events maintained in the underlying RPC transport (see section  $2.1$ ).

#### <span id="page-25-3"></span>**3.2 IPCHService Remote Assistance Client Details**

<span id="page-25-7"></span>The following sections specify client details of the Remote Assistance Initiation Protocol, including abstract data models, timers, and message processing rules.

## <span id="page-25-4"></span>**3.2.1 Abstract Data Model**

<span id="page-25-6"></span>The expert MUST specify the IP address or FQDN of the novice computer to use this protocol.

Using the specified IP address or FQDN of the novice computer, the expert connects to the novice computer and invokes the **[RemoteUserSessionInfo](#page-18-3)** method of IPCHService on the remote novice

*[MS-RAI] — v20131025 Remote Assistance Initiation Protocol* 

*Copyright © 2013 Microsoft Corporation.* 

computer and gets back a collection containing the DomainName, UserName, SessionID and SessionState of the terminal services sessions from the novice computer.

The expert selects the terminal services session where Remote Assistance is to be offered and by specifying the terminal services Session's DomainName, UserName and SessionID, invokes the **[RemoteConnectionParms](#page-16-1)** method of IPCHService on the remote novice computer to obtain the Remote Assistance Connection String.

#### <span id="page-26-0"></span>**3.2.2 Timers**

<span id="page-26-9"></span>No protocol timers are required other than those internal ones used in RPC to implement resiliency to network outages, as specified in [\[MS-RPCE\].](%5bMS-RPCE%5d.pdf)

#### <span id="page-26-1"></span>**3.2.3 Initialization**

<span id="page-26-6"></span>The client creates an RPC association (or binding) to the server RPC before an RPC method is called. The client MAY create a separate association for each method invocation, or it MAY reuse an association for multiple invocations.

#### <span id="page-26-2"></span>**3.2.4 Message Processing Events and Sequencing Rules**

<span id="page-26-5"></span>The following list shows the sequence of steps involved in a Remote Assistance Connection String request:

- 1. The client initiates the conversation with the server by performing DCOM activation, as specified in [\[MS-DCOM\]](%5bMS-DCOM%5d.pdf) section 3.2.4.1.1, of the **PCHService** CLSID specified in section [1.9.](#page-9-3) As a result of the activation, the client gets the **PCHService**'s interface from the server.
- 2. The client then obtains an additional **IPCHService** interface from the **PCHService** interface as specified in [\[MS-DCOM\]](%5bMS-DCOM%5d.pdf) section 3.2.4.4.3.
- 3. The client then invokes the **[RemoteUserSessionInfo](#page-18-3)** method of the **IPCHService** interface to retrieve an **ISAFSession** interface pointers' collection of type **IPCHCollection**.
- 4. Enumerate the **ISAFSession** interfaces of the server by repeatedly calling the Item method of the **IPCHCollection** interface. The collected list of session information is presented to the Remote Assistance user, by means of an implementation-specific user interface, to decide which session to connect to.
- 5. From the collected **ISAFSession** interface values, a session is chosen by the Remote Assistance user. The SessionID and corresponding DomainName and UserName are passed in a call to the **[RemoteConnectionParms](#page-16-1)** method of the **IPCHService** interface. This call returns the Remote Assistance Connection String for the specified session. Sessions with no DomainName or UserName MUST be ignored.
- <span id="page-26-8"></span>6. This Remote Assistance Connection String is valid to begin the Remote Assistance connection.

#### <span id="page-26-3"></span>**3.2.5 Timer Events**

No protocol timer events are required on the client other than the events maintained in the underlying RPC transport.

## <span id="page-26-4"></span>**3.2.6 Other Local Events**

<span id="page-26-7"></span>No additional local events are used on the client other than the events maintained in the underlying RPC transport.

*[MS-RAI] — v20131025 Remote Assistance Initiation Protocol* 

*Copyright © 2013 Microsoft Corporation.* 

*Release: Friday, October 25, 2013* 

*27 / 46*

## <span id="page-27-0"></span>**3.3 IRASrv Remote Assistance Server Details**

<span id="page-27-12"></span>The Remote Assistance Server provides methods to allow a client to:

- Get the collection of the terminal services sessions on the remote novice computer.
- Get a Remote Assistance Connection String for a specified user session on the remote novice computer.

The following sections specify server details of the Remote Assistance Initiation Protocol, including abstract data models, timers, and initialization.

#### <span id="page-27-1"></span>**3.3.1 Abstract Data Model**

<span id="page-27-13"></span><span id="page-27-9"></span>No abstract data model is used.

#### <span id="page-27-2"></span>**3.3.2 Timers**

No protocol timers are required other than those internal ones used in RPC to implement resiliency to network outages, as specified in  $[MS-RPCE]$ .

#### <span id="page-27-3"></span>**3.3.3 Initialization**

<span id="page-27-11"></span><span id="page-27-10"></span>The server MUST listen on the well-known endpoint defined for this RPC interface. For more information, see section [2.1.](#page-11-4)

#### <span id="page-27-4"></span>**3.3.4 Message Processing Events and Sequencing Rules**

#### <span id="page-27-5"></span>**3.3.4.1 IRASrv**

<span id="page-27-7"></span><span id="page-27-6"></span>The **IRASrv** interface is implemented by the novice computer to allow the expert computer to request a Remote Assistance Connection String[.<11>](#page-39-8)

The UUID for this interface is: "F120A684-B926-447F-9DF4-C966CB785648".

<span id="page-27-8"></span>Opnums 3 and 4 are not used across the network. These opnums are reserved and MUST NOT be reused by non-Microsoft implementations[.<12>](#page-39-9)

Methods in RPC Opnum Order

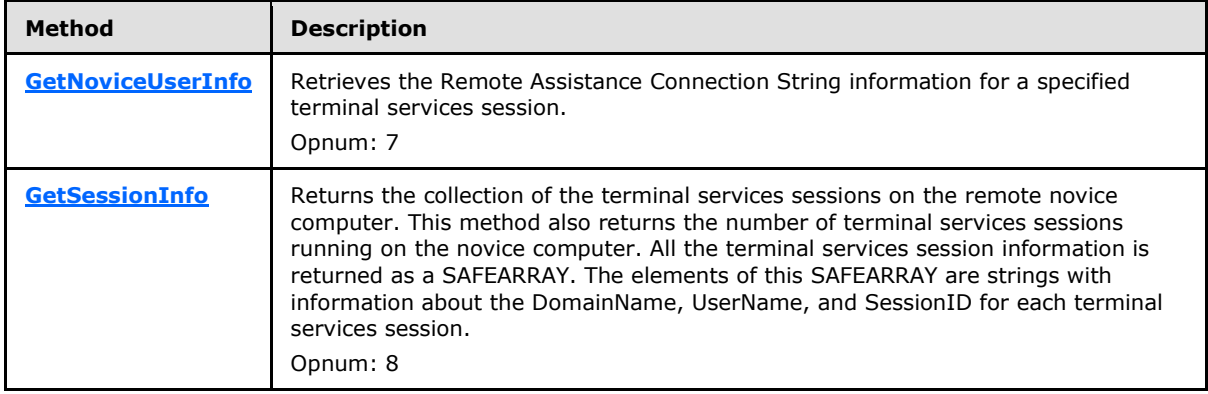

*[MS-RAI] — v20131025 Remote Assistance Initiation Protocol* 

*Copyright © 2013 Microsoft Corporation.* 

Opnums 0, 1, and 2 are reserved for the **IUnknown\_QueryInterface**, **AddRef**, and **Release** methods used by the standard COM IUnknown interface, as specified in [\[MS-DCOM\]](%5bMS-DCOM%5d.pdf) section 3.1.1.5.8. Opnums 5 and 6 are reserved for the **GetIDsOfNames**, and **Invoke** methods in the IDispatch interface, as specified in [\[MS-OAUT\]](%5bMS-OAUT%5d.pdf) section 3.1.

## <span id="page-28-0"></span>**3.3.4.1.1 GetNoviceUserInfo (Opnum 7)**

<span id="page-28-2"></span>The **GetNoviceUserInfo** method is received by the server in an RPC\_REQUEST packet. The method is received in the terminal services session as specified by the Client. In response, the server returns the [Remote Assistance Connection String 2](#page-12-1) for the specified terminal services session.

```
[id(1), helpstring("method GetNoviceUserInfo")] HRESULT GetNoviceUserInfo(
  [in, out] LPWSTR* szName
);
```
- **szName:** Pointer to a null-terminated Unicode string that contains the Remote Assistance Connection String 2 for the specified terminal services session.
- **Return Values:** A signed 32-bit value indicating return status. This method MUST return zero to indicate success, or an **[HRESULT](%5bMS-DTYP%5d.pdf)** error value (as specified in [\[MS-ERREF\]](%5bMS-ERREF%5d.pdf) section 2.1.1) to indicate failure.

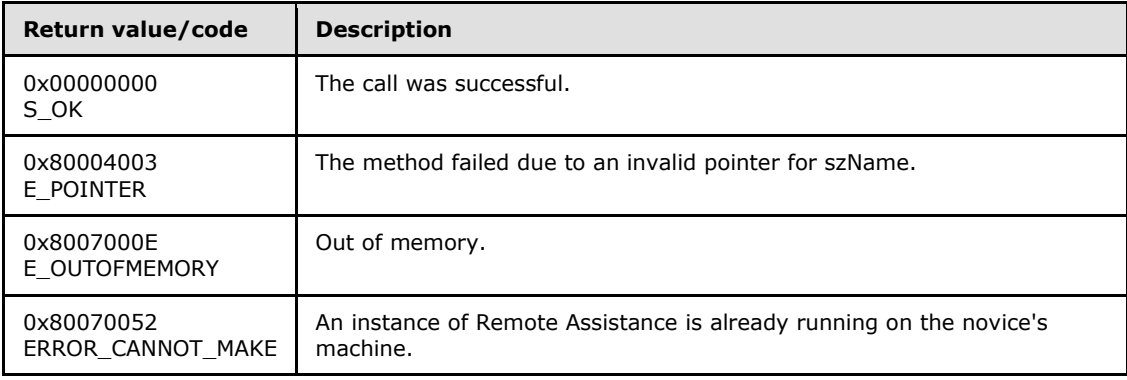

Exceptions Thrown:

<span id="page-28-3"></span>No exceptions are thrown beyond those thrown by the underlying RPC protocol [\[MS-RPCE\].](%5bMS-RPCE%5d.pdf)

## <span id="page-28-1"></span>**3.3.4.1.2 GetSessionInfo (Opnum 8)**

The **GetSessionInfo** method is received by the server in an RPC\_REQUEST packet. In response, the server returns the terminal services session information for the various sessions on the computer. The terminal services session information is returned as a SAFEARRAY of BSTRs. Each BSTR contains the DomainName, UserName and SessionID in the format DomainName\UserName:SessionID.

This method also returns the count of the total number of sessions.

This method does not return Idle and Disconnected terminal services sessions. Any null values returned in the SAFEARRAY should be ignored.

```
[id(2), helpstring("method GetSessionInfo")] HRESULT GetSessionInfo(
  [in, out] SAFEARRAY (BSTR) * UserNames,
```
*[MS-RAI] — v20131025 Remote Assistance Initiation Protocol* 

*Copyright © 2013 Microsoft Corporation.* 

```
 [in, out] INT* Count
);
```
**UserNames:** Pointer to a **[SAFEARRAY](%5bMS-OAUT%5d.pdf)**, as specified in [\[MS-OAUT\],](%5bMS-OAUT%5d.pdf) of BSTRs containing the terminal services session information. Each BSTR element in the array contains the DomainName, UserName, and SessionID in the format DomainName\UserName:SessionID. This is returned to the expert.

**Count:** Pointer to an INT that returns the number of terminal services sessions on the novice.

**Return Values:** A signed 32-bit value indicating return status. This method MUST return zero to indicate success, or an **[HRESULT](%5bMS-DTYP%5d.pdf)** error value (as specified in [\[MS-ERREF\]](%5bMS-ERREF%5d.pdf) section 2.1.1) to indicate failure.

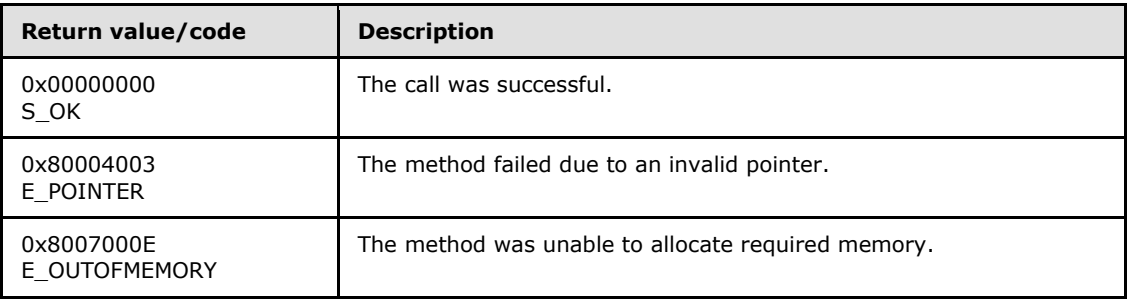

Exceptions Thrown:

<span id="page-29-7"></span>No exceptions are thrown beyond those thrown by the underlying RPC protocol [\[MS-RPCE\].](%5bMS-RPCE%5d.pdf)

#### <span id="page-29-0"></span>**3.3.5 Timer Events**

No protocol timer events are required on the client other than the events maintained in the underlying RPC transport.

## <span id="page-29-1"></span>**3.3.6 Other Local Events**

<span id="page-29-6"></span>No additional local events are used other than the events maintained in the underlying RPC transport.

#### <span id="page-29-2"></span>**3.4 IRASrv Remote Assistance Client Details**

<span id="page-29-5"></span>The following sections specify client details of the Remote Assistance Initiation Protocol, including abstract data models, timers, and message processing rules.

## <span id="page-29-3"></span>**3.4.1 Abstract Data Model**

<span id="page-29-4"></span>The expert computer MUST specify the IP address or FQDN of the novice computer to use this protocol.

Using the specified IP Address or FQDN of the novice computer, the expert computer connects to the novice computer and invokes the **[GetSessionInfo](#page-28-3)** method of IRASrv on the remote novice computer. **GetSessionInfo** returns a SAFEARRAY of BSTRs containing the DomainName, UserName and SessionID of the terminal services sessions from the novice computer.

*[MS-RAI] — v20131025 Remote Assistance Initiation Protocol* 

*Copyright © 2013 Microsoft Corporation.* 

The expert computer selects the terminal services session where Remote Assistance is to be offered and invokes the **[GetNoviceUserInfo](#page-28-2)** method of the IRASrv interface running on the remote novice computer. The GetNoviceUserInfo method returns the Remote Assistance Connection String for the terminal services session where it is being invoked.

## <span id="page-30-0"></span>**3.4.2 Timers**

<span id="page-30-9"></span>No protocol timers are required other than those internal ones used in RPC to implement resiliency to network outages, as specified in [\[MS-RPCE\].](%5bMS-RPCE%5d.pdf)

## <span id="page-30-1"></span>**3.4.3 Initialization**

<span id="page-30-6"></span>The client creates an RPC association (or binding) to the server RPC before an RPC method is called. The client MAY create a separate association for each method invocation, or it MAY reuse an association for multiple invocations.

## <span id="page-30-2"></span>**3.4.4 Message Processing Events and Sequencing Rules**

<span id="page-30-5"></span>The following list shows the sequence of steps involved in a Remote Assistance Connection String request:

- 1. The client initiates the conversation with the server by performing DCOM activation, as specified in [\[MS-DCOM\]](%5bMS-DCOM%5d.pdf) section 3.2.4.1.1, of the **RASrv** CLSID specified in section [1.9.](#page-9-3) As a result of the activation, the client gets the **RASrv**'s interface from the server.
- 2. The client then obtains an additional **IRASrv** interface from the **RASrv** interface as specified in [\[MS-DCOM\]](%5bMS-DCOM%5d.pdf) section 3.2.4.4.3.
- 3. The client then invokes the **[GetSessionInfo](#page-28-3)** method of the **IRASrv** interface to retrieve the terminal services session information as a SAFEARRAY of BSTRs and the count of the number of sessions.
- 4. From the collected terminal services session entries, choose a session and use the corresponding SessionID to invoke the **[GetNoviceUserInfo](#page-28-2)** method of **IRASrv** in the specified session. This call returns the Remote Assistance Connection String for the specified session.
- 5. This Remote Assistance Connection String is valid to begin the Remote Assistance connection from the expert computer to the novice computer.

## <span id="page-30-3"></span>**3.4.5 Timer Events**

<span id="page-30-8"></span>No protocol timer events are required on the client other than the events maintained in the underlying RPC transport.

## <span id="page-30-4"></span>**3.4.6 Other Local Events**

<span id="page-30-7"></span>No additional local events are used on the client other than the events maintained in the underlying RPC transport.

# <span id="page-31-0"></span>**4 Protocol Examples**

<span id="page-31-1"></span>The following example demonstrates the client and server for **[IPCHService](#page-15-7)** interface, using the **[RemoteUserSessionInfo](#page-18-3)** and **[RemoteConnectionParms](#page-16-1)** methods.

- 1. The client (expert) calls the **RemoteUserSessionInfo** method on the server.
- 2. The server (novice) returns with code 0x00000000 and with the **[IPCHCollection](#page-18-2)** interface pointer.
- 3. The client gets the count of the terminal services sessions in the collection by calling the **[Count](#page-20-3)** method on the **IPCHCollection** interface.
- 4. The client indexes the collection from 1 through count using the **[Item](#page-19-3)** method, and for each item in the collection retrieves the **[ISAFSession](#page-20-2)** interface pointer.
- 5. From the **ISAFSession** interface the client gets:
	- 1. The DomainName using the **[DomainName\(Get\)](#page-21-1)** method.
	- 2. The UserName using the **[UserName\(Get\)](#page-24-3)** method.
	- 3. The SessionID using the **[SessionID\(Get\)](#page-22-2)** method.
- 6. The Client selects a DomainName, UserName, and SessionID.
- 7. The client formats the UserBlob, for example: "13;UNSOLICITED=119;ID=TESTDOMAIN\\Admin".
- 8. The Client calls the **RemoteConnectionParms** method using the UserName, DomainName, SessionID, and UserBlob.
- 9. The server returns with code 0x00000000, and with the Remote Assistance Connection String.

# <span id="page-32-0"></span>**5 Security**

## <span id="page-32-1"></span>**5.1 Security Considerations for Implementers**

<span id="page-32-4"></span><span id="page-32-3"></span>This protocol relies on the security features provided by DCOM [\[MS-DCOM\].](%5bMS-DCOM%5d.pdf) Implementers SHOULD review the security considerations listed in [\[MS-RPCE\]](%5bMS-RPCE%5d.pdf) section 5.1, as these are also valid for DCOM and DCOM-based protocols. $\leq$ 13>

## <span id="page-32-2"></span>**5.2 Index of Security Parameters**

<span id="page-32-5"></span>There are no security parameters for this protocol.

*[MS-RAI] — v20131025 Remote Assistance Initiation Protocol* 

*Copyright © 2013 Microsoft Corporation.* 

# <span id="page-33-0"></span>**6 Appendix A: Remote Assistance Invitation File Format**

<span id="page-33-5"></span>The purpose of the Remote Assistance Initiation Protocol is to obtain the Remote Assistance Connection String using DCOM. However, the implementer is free to use alternative approaches to obtain the connection string. One such alternative approach implemented in Windows is to transmit the Remote Assistance Invitation File over email as an XML file.  $<14>$ 

<span id="page-33-1"></span>The expert computer parses the Remote Assistance Invitation File to extract the Remote Assistance Connection String and other information.

There are two version-specific types of the Remote Assistance Invitation File.

The following is a sample Remote Assistance Invitation File of the first type: $\langle 15 \rangle$ 

```
<?xml version="1.0" encoding="Unicode" ?>
     <UPLOADINFO TYPE="Escalated">
          <UPLOADDATA 
              USERNAME="jeff" 
               RCTICKET="65538,1,192.168.1.65:3389;jeff_xp:3389,*,ot9B5Ut8n6FmiIOr2Aa91
               5WwuLcMdtNl5AoXFiA4wLg=,*,*,5nKH3X0Ikre0jjL9SaRlfN10p9o=" 
               RCTICKETENCRYPTED="1" 
               DtStart="1160080069" 
               DtLength="60" 
               PassStub="o2*5GdBARK_JBB" 
              \mathbbm{L}{=}\mathsf{''}0 <br>" \mathord{}/\mathord{>} </UPLOADINFO>
```
The file contains the following pieces of information:

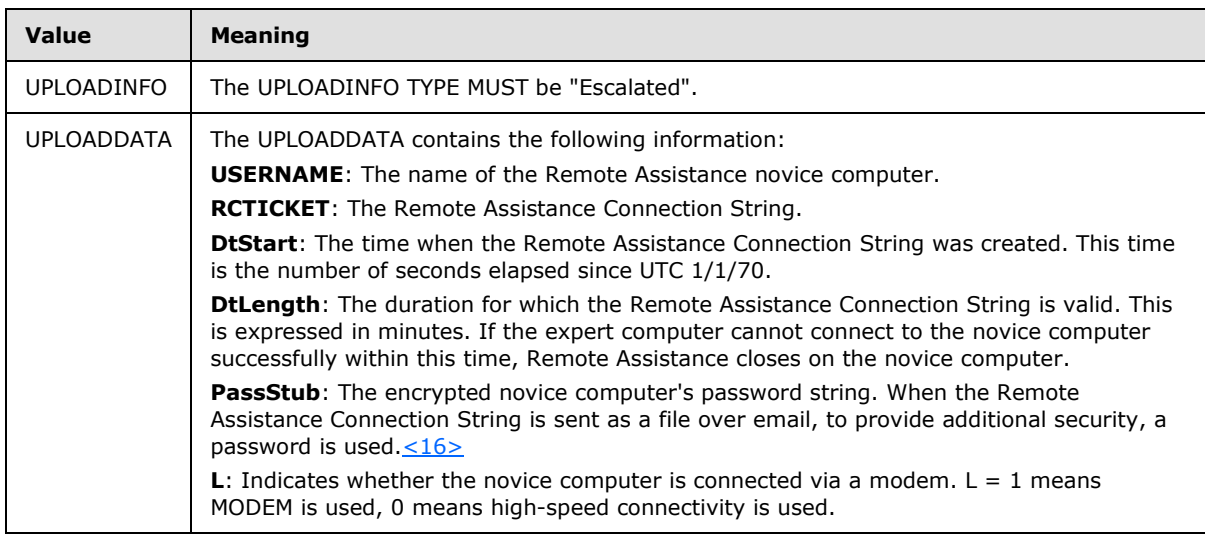

<span id="page-33-3"></span>The following is a sample Remote Assistance Invitation File of the second type: $\leq 17>$ 

```
<?xml version="1.0" encoding="Unicode" ?>
<UPLOADINFO TYPE="Escalated">
    <UPLOADDATA 
        USERNAME="jeff"
```
*[MS-RAI] — v20131025 Remote Assistance Initiation Protocol* 

*Copyright © 2013 Microsoft Corporation.* 

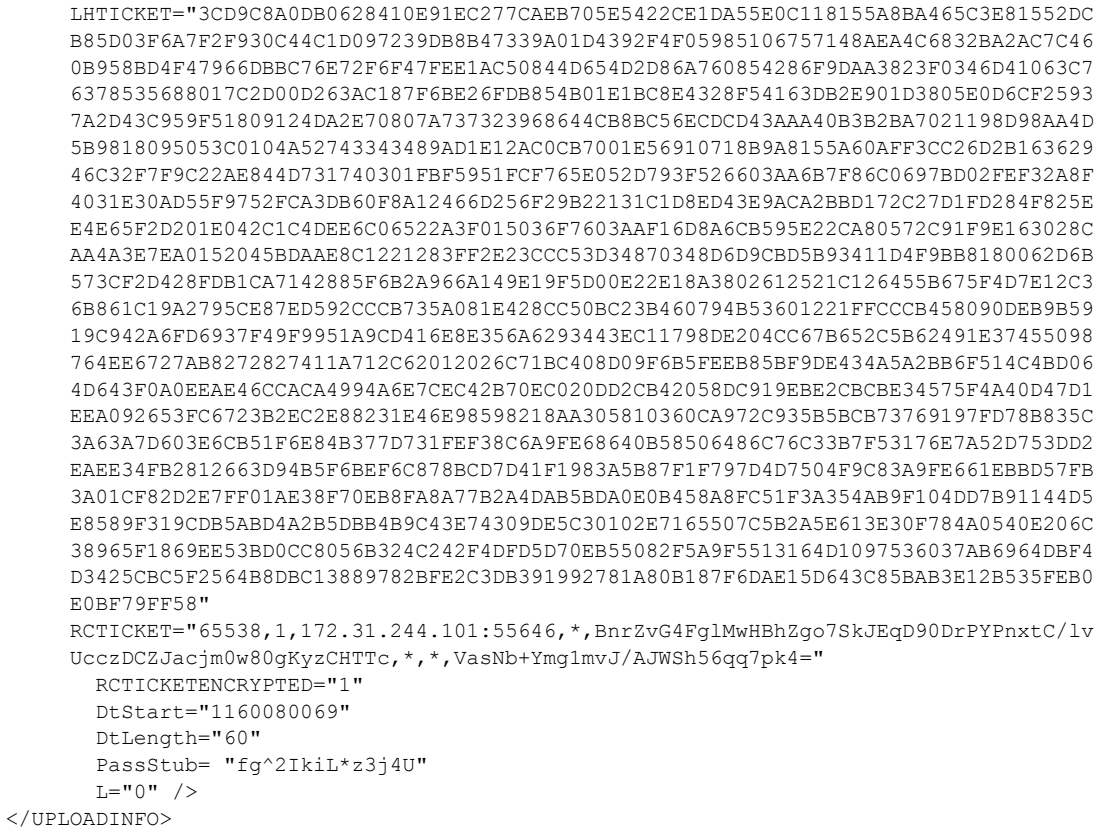

The file contains the following pieces of information:

<span id="page-34-1"></span><span id="page-34-0"></span>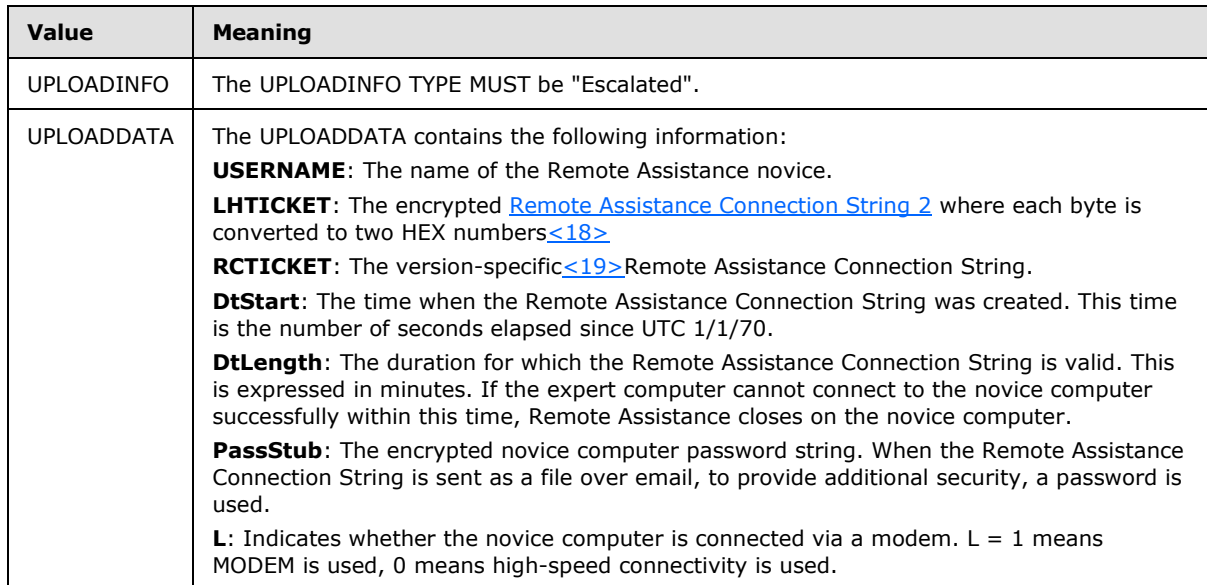

*[MS-RAI] — v20131025 Remote Assistance Initiation Protocol* 

## <span id="page-35-0"></span>**7 Appendix B: Full IDL**

<span id="page-35-1"></span>For ease of implementation, the full IDL is provided below.

This IDL imports the IDL from the OLE Automation Protocol [\[MS-OAUT\],](%5bMS-OAUT%5d.pdf) Appendix A, to provide support for the type definitions VARIANT and SAFEARRAY.

```
import "ms-oaut.idl";
#define SAFEARRAY(type) SAFEARRAY
#define DISPID PCH BASE 0x08010000
#define DISPID_PCH_BASE_COL (DISPID_PCH_BASE + 0x0000) 
#define DISPID PCH HELPSVC BASE 0x080000000
#define DISPID_PCH_HELPSVC_BASE_SVC (DISPID_PCH_HELPSVC_BASE + 0x0000) 
#define DISPID PCH SVC REMOTECONNECTIONPARMS (DISPID PCH HELPSVC BASE SVC + 0x0040)
#define DISPID PCH SVC REMOTEUSERSESSIONINFO (DISPID PCH HELPSVC BASE SVC + 0x0041)
#define DISPID_PCH_COL__COUNT (DISPID_PCH_BASE_COL + 0x0000)
#define DISPID_SAF_BASE 0x08020000
#define DISPID_SAF_BASE_RCD (DISPID_SAF_BASE + 0x0B00) 
#define DISPID_SAF_BASE_USER (DISPID_SAF_BASE + 0x0C00) 
#define DISPID_SAF_BASE_SESS (DISPID_SAF_BASE + 0x0D00) 
#define DISPID SAF USER + DOMAINNAME
#define DISPID_SAF_USER__USERNAME (DISPID_SAF_BASE_USER + 0x0011)
#define DISPID_SAF_SESS__SESSIONID<br>#define DISPID_SAF_SESS__SESSIONID (DISPID_SAF_BASE_SESS + 0x0010)<br>#define DISPID_SAF_SESS__DOMAINNAME (DISPID_SAF_BASE_SESS + 0x0011)<br>#define DISPID_SAF_SESS__DOMAINNAME (DISPID_SAF_BASE
#define DISPID SAF SESS SESSIONSTATE (DISPID SAF BASE SESS + 0x0011)
#define DISPID SAF SESS DOMAINNAME (DISPID SAF BASE SESS + 0x0012)
#define DISPID_SAF_SESS__USERNAME (DISPID_SAF_BASE_SESS + 0x0013)
typedef enum
{
   pchActive = 0,\text{pehConnected} = 1,pchConnectQuery = 2,\text{pchShadow} = 3,
   \text{pchDisconnected} = 4,\text{pchIdle} = 5,
   pchListen = 6,<br>nchReset = 7,
   pchReset = 7,<br>
pchDown = 8,
   pchDown
   pchInit = 9,<br>pchStateInvalid = 10pchStateInvalid
} SessionStateEnum;
[
    object,
    uuid(833E4100-AFF7-4AC3-AAC2-9F24C1457BCE),
    dual,
    oleautomation,
    helpstring("IPCHCollection Interface"),
    pointer_default(unique)
]
interface IPCHCollection : IDispatch
{
   [propget, id(DISPID_NEWENUM) ] HRESULT NewEnum(
```
*[MS-RAI] — v20131025 Remote Assistance Initiation Protocol* 

```
 [out, retval] IUnknown* *pVal );
    [propget, id(DISPID VALUE) ] HRESULT Item (
     [in] long vIndex,
       [out, retval] VARIANT *ppEntry );
    [propget, id(DISPID_PCH_COL__COUNT)] HRESULT Count (
     [out, retval] long *pVal );
};
[
     object,
    uuid(833E4200-AFF7-4AC3-AAC2-9F24C1457BCE),
     dual,
     oleautomation,
     helpstring("IPCHService Interface"),
     pointer_default(unique)
]
interface IPCHService : IDispatch
{
HRESULT Opnum7NotUsedByProtocol(void);
HRESULT Opnum8NotUsedByProtocol(void);
HRESULT Opnum9NotUsedByProtocol(void);
HRESULT Opnum10NotUsedByProtocol(void);
HRESULT Opnum11NotUsedByProtocol(void);
HRESULT Opnum12NotUsedByProtocol(void);
HRESULT Opnum13NotUsedByProtocol(void);
HRESULT Opnum14NotUsedByProtocol(void);
HRESULT Opnum15NotUsedByProtocol(void);
HRESULT Opnum16NotUsedByProtocol(void);
HRESULT Opnum17NotUsedByProtocol(void);
HRESULT Opnum18NotUsedByProtocol(void);
[id(DISPID_PCH_SVC__REMOTECONNECTIONPARMS)] HRESULT RemoteConnectionParms(
     [in] BSTR bstrUserName,
     [in] BSTR bstrDomainName,
      [in] long lSessionID,
     [in] BSTR bstrUserHelpBlob,
      [out, retval] BSTR *pbstrConnectionString );
[id(DISPID_PCH_SVC__REMOTEUSERSESSIONINFO)] HRESULT RemoteUserSessionInfo( 
[out, retval] IPCHCollection* *pVal );
HRESULT Opnum21NotUsedByProtocol(void);
};
\lceil object,
     uuid(833E41AA-AFF7-4AC3-AAC2-9F24C1457BCE),
     dual,
     oleautomation,
     helpstring("ISAFSession Interface"),
     pointer_default(unique)
]
interface ISAFSession : IDispatch
{
     [propget, id(DISPID_SAF_SESS__SESSIONID )] HRESULT SessionID ( 
     [out, retval] DWORD *pVal );
    [propput, id(DISPID SAF SESS_SESSIONID )] HRESULT SessionID (
    [in ] DWORD pVal );
    [propget, id(DISPID_SAF_SESS_SESSIONSTATE)] HRESULT SessionState(
      [out, retval] SessionStateEnum *pVal );
```
*[MS-RAI] — v20131025 Remote Assistance Initiation Protocol* 

*Copyright © 2013 Microsoft Corporation.* 

*Release: Friday, October 25, 2013* 

*37 / 46*

```
[propput, id(DISPID_SAF_SESS_SESSIONSTATE)] HRESULT SessionState(
    [in ] SessionStateEnum pVal );
     [propget, id(DISPID_SAF_SESS__DOMAINNAME )] HRESULT DomainName ( 
    [out, retval] BSTR *pVal );
     [propput, id(DISPID_SAF_SESS__DOMAINNAME )] HRESULT DomainName ( 
    [in ] BSTR pVal );
     [propget, id(DISPID_SAF_SESS__USERNAME )] HRESULT UserName ( 
    [out, \text{retval}] BSTR *pVal );
    [propput, id(DISPID_SAF_SESS__USERNAME )] HRESULT UserName ( 
    [in ] BSTR pVal );
};
[
    object,
    uuid(F120A684-B926-447F-9DF4-C966CB785648),
    dual,
    nonextensible,
    helpstring("IRASrv Interface"),
    pointer_default(unique)
]
interface IRASrv : IDispatch{
    [id(1), helpstring("method GetNoviceUserInfo")] HRESULT GetNoviceUserInfo(
     [in,out] LPWSTR * szName);
   [id(2), helpstring("method GetSessionInfo")] HRESULT GetSessionInfo(
    [in,out] SAFEARRAY(BSTR) * UserNames, [in,out] INT * Count);
};
[
    uuid(833E4010-AFF7-4AC3-AAC2-9F24C1457BCE),
    helpstring("PCHService Class")
]
coclass PCHService
{
   [default] interface IPCHService;
}
\overline{a} uuid(3C3A70A7-A468-49B9-8ADA-28E11FCCAD5D),
    helpstring("RASrv Class")
]
coclass RASrv
{
   [default] interface IRASrv;
};
```
*[MS-RAI] — v20131025 Remote Assistance Initiation Protocol* 

*Copyright © 2013 Microsoft Corporation.* 

# <span id="page-38-0"></span>**8 Appendix C: Product Behavior**

<span id="page-38-3"></span>The information in this specification is applicable to the following Microsoft products or supplemental software. References to product versions include released service packs:

- Windows XP operating system
- **Windows Server 2003 operating system**
- Windows Vista operating system
- **Windows Server 2008 operating system**
- Windows 7 operating system
- **Windows Server 2008 R2 operating system**
- Windows 8 operating system
- **Windows Server 2012 operating system**
- Windows 8.1 operating system
- **Windows Server 2012 R2 operating system**

Exceptions, if any, are noted below. If a service pack or Quick Fix Engineering (QFE) number appears with the product version, behavior changed in that service pack or QFE. The new behavior also applies to subsequent service packs of the product unless otherwise specified. If a product edition appears with the product version, behavior is different in that product edition.

Unless otherwise specified, any statement of optional behavior in this specification that is prescribed using the terms SHOULD or SHOULD NOT implies product behavior in accordance with the SHOULD or SHOULD NOT prescription. Unless otherwise specified, the term MAY implies that the product does not follow the prescription.

<span id="page-38-1"></span>[<1> Section 1.3: W](#page-7-1)indows implements expert authentication using the Offer Remote Assistance Helpers Group. DCOM will only allow members of this group to execute the Remote Assistance Initiation Protocol methods.

#### <span id="page-38-2"></span>[<2> Section 1.7:](#page-9-4)

- Windows Vista, Windows Server 2008, Windows 7, Windows Server 2008 R2, Windows 8, Windows Server 2012, Windows 8.1, and Windows Server 2012 R2 implement IRASrv. A novice running one of these versions of Windows can be initiated only through IRASrv.
- Windows XP and Windows Server 2003 implement IPCHService. A Windows XP or Windows Server 2003 novice can be initiated only through IPCHService.
- A Windows Vista, Windows Server 2008, Windows 7, Windows Server 2008 R2, Windows 8, Windows Server 2012, Windows 8.1, or Windows Server 2012 R2 expert first attempts to call IRASrv, and if that fails, the expert then attempts to call the IPCHService interface.
- A Windows XP or Windows Server 2003 expert will only attempt to call IPCHService and will not be able to connect to a novice running Windows Vista, Windows Server 2008, Windows 7, Windows Server 2008 R2, Windows 8 Windows Server 2012, Windows 8.1, or Windows Server 2012 R2.

*[MS-RAI] — v20131025 Remote Assistance Initiation Protocol* 

*Copyright © 2013 Microsoft Corporation.* 

<span id="page-39-0"></span> $\leq$ 3> Section 2.2.1: This form of the Remote Assistance Connection String is obtained from Remote Assistance running on a Windows XP or Windows Server 2003 novice.

<span id="page-39-1"></span>[<4> Section 2.2.2: T](#page-12-2)his form of the Remote Assistance Connection String is obtained from Remote Assistance running on a Windows Vista, Windows Server 2008, Windows 7, Windows Server 2008 R2, Windows 8, Windows Server 2012, Windows 8.1, or Windows Server 2012 R2 novice computer.

<span id="page-39-2"></span>[<5> Section 3.1.4.1: T](#page-15-8)his interface and its called interfaces, IPCHCollection and ISAFSession, are only called by Windows XP and Windows Server 2003.

<span id="page-39-3"></span> $<$  6  $>$  Section 3.1.4.1: Gaps in the opnum numbering sequence apply to Windows as follows.

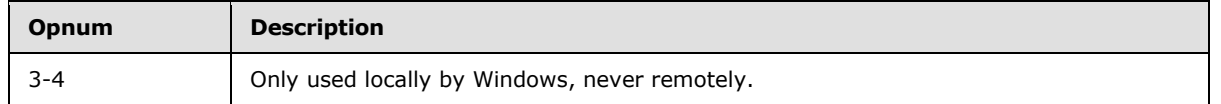

<span id="page-39-4"></span> $<$ 7> Section 3.1.4.1.1: Access denied error is returned only for Windows XP SP1 and the initial release of Windows Server 2003.

<span id="page-39-5"></span>[<8> Section 3.1.4.1.2: A](#page-18-4)ccess denied error is returned only for Windows XP SP1 and the initial release of Windows Server 2003.

<span id="page-39-6"></span> $\langle 9 \rangle$  Section 3.1.4.1.2.1: Gaps in the opnum numbering sequence apply to Windows as follows.

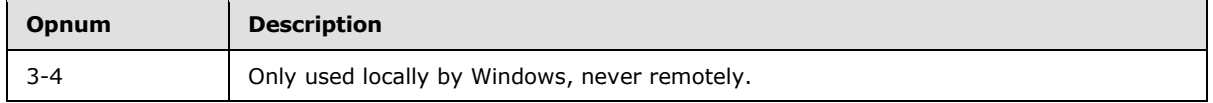

<span id="page-39-7"></span> $\langle 10 \rangle$  Section 3.1.4.1.2.2: Gaps in the opnum numbering sequence apply to Windows as follows.

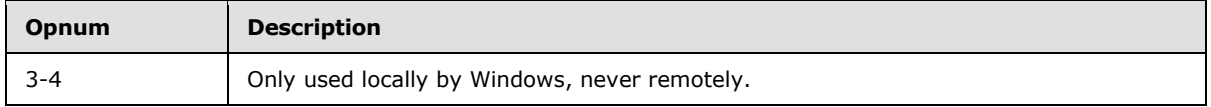

<span id="page-39-8"></span>[<11> Section 3.3.4.1: T](#page-27-7)his interface is used only by Windows Vista, Windows Server 2008, Windows 7, Windows Server 2008 R2, Windows 8, Windows Server 2012, Windows 8.1, and Windows Server 2012 R2.

<span id="page-39-9"></span> $\langle 12 \rangle$  Section 3.3.4.1: Gaps in the opnum numbering sequence apply to Windows as follows.

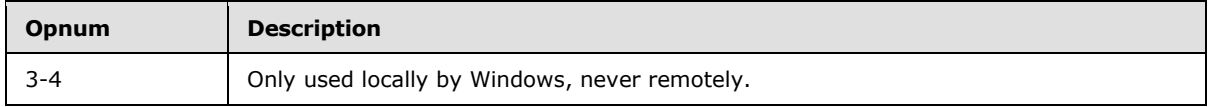

<span id="page-39-10"></span>[<13> Section 5.1: F](#page-32-3)or DCOM authentication/authorization in Windows Vista, Windows Server 2008, Windows 7, Windows Server 2008 R2, Windows 8, Windows Server 2012, Windows 8.1, and Windows Server 2012 R2, the following are used:

- Authentication Service RPC\_C\_AUTHN\_WINNT
- **-** Authorization Service RPC C AUTHZ DEFAULT
- Authentication Level RPC\_C\_AUTHN\_LEVEL\_PKT\_PRIVACY

*Copyright © 2013 Microsoft Corporation.* 

 $\blacksquare$  Impersonation Level - RPC\_C\_IMP\_LEVEL\_IMPERSONATE

For DCOM authentication/authorization in Windows XP and Windows Server 2003, all defaults are used.

<span id="page-40-0"></span>[<14> Section 6: I](#page-33-1)n Windows XP, Windows Server 2003, Windows Vista, Windows Server 2008, Windows 7, Windows Server 2008 R2, Windows 8, Windows Server 2012, Windows 8.1, and Windows Server 2012 R2, the XML file has the extension MSRCIncident.

<span id="page-40-1"></span> $\langle 15 \rangle$  Section 6: This version is specific to Windows XP and Windows Server 2003.

<span id="page-40-2"></span> $\leq$ 16> Section 6: A password can be used in Windows XP and Windows Server 2003. For security reasons it is advisable to protect the RA invitation file using a password.

In Windows XP and Windows Server 2003, when a password is used, it is encrypted using PROV\_RSA\_FULL predefined Cryptographic provider with MD5 hashing and CALG\_RC4, the RC4 stream encryption algorithm. More details are in the *Cryptography Reference [MSDN-CRYPTO]*.

is the following diagram shows the password encryption flow in Windows XP and Windows Server 2003.

*Copyright © 2013 Microsoft Corporation.* 

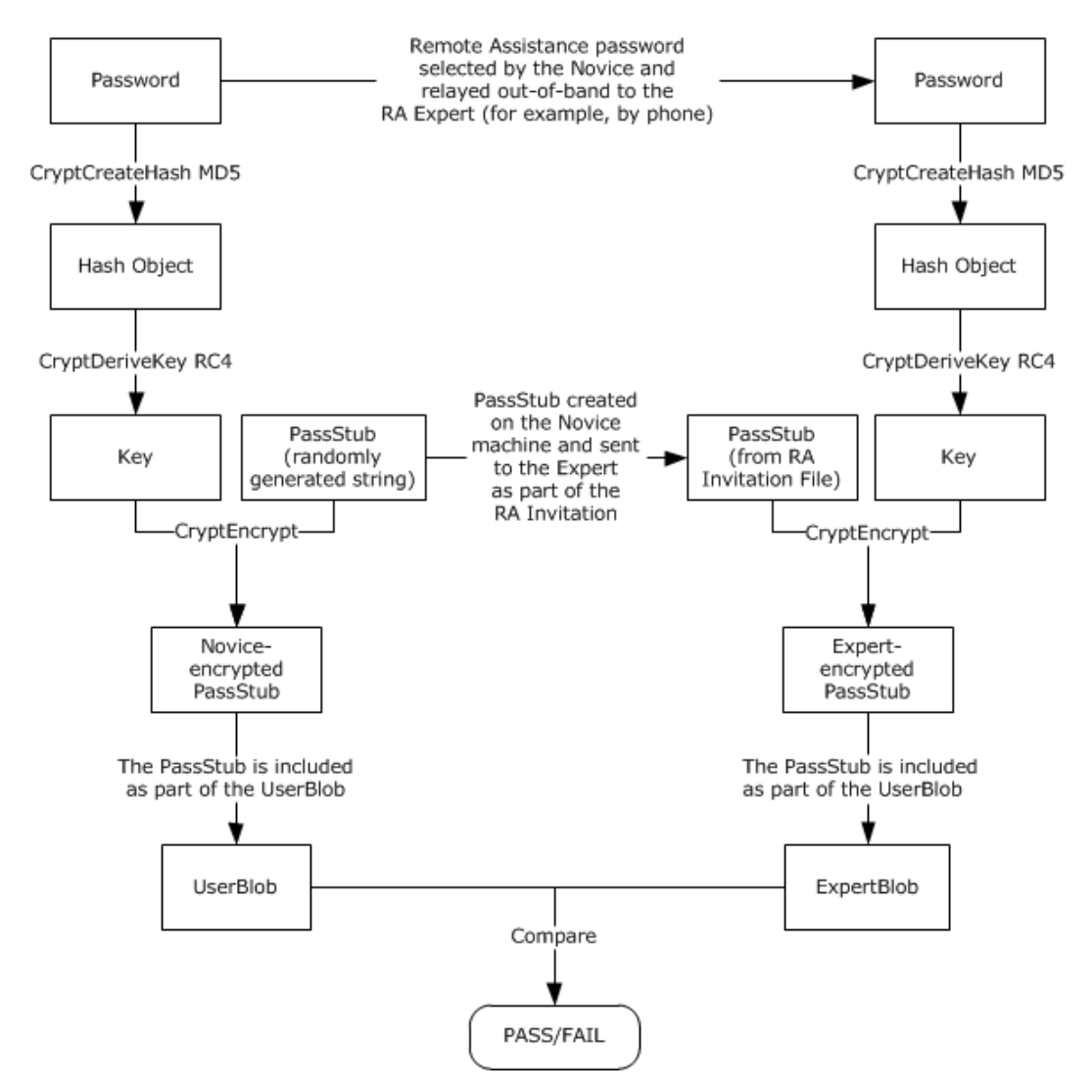

#### **Figure 2: Windows XP and Windows Server 2003 password encryption flow**

The password is translated into a Unicode string before it is hashed. The **passStub** must be a 14 character Unicode string. Also, the **passStub** should be prefixed with a four-byte integer that contains the number of bytes in the following data string, as defined in **[BSTR](%5bMS-DTYP%5d.pdf)** data type [\(\[MS-DTYP\]](%5bMS-DTYP%5d.pdf) section 2.2.5), when performing the encryption.

<span id="page-41-0"></span>[<17> Section 6: T](#page-33-4)his type is specific to Windows Vista, Windows Server 2008, Windows 7, Windows Server 2008 R2, Windows 8, and Windows Server 2012.

<span id="page-41-1"></span>[<18> Section 6: I](#page-34-0)n Windows Vista, Windows Server 2008, Windows 7, Windows Server 2008 R2, Windows 8, and Windows Server 2012, the password is mandatory and it is encrypted using the MS\_ENH\_RSA\_AES\_PROV predefined Cryptographic provider with CALG\_SHA hashing and the CALG\_AES\_128 encryption algorithm. The cipher mode used can be CRYPT\_MODE\_CBC and the password used during the encryption process is a Unicode string.

Following is the password encryption flow diagram in the case of Windows Vista, Windows Server 2008, Windows 7, Windows Server 2008 R2, Windows 8, and Windows Server 2012:

*[MS-RAI] — v20131025 Remote Assistance Initiation Protocol* 

*Copyright © 2013 Microsoft Corporation.* 

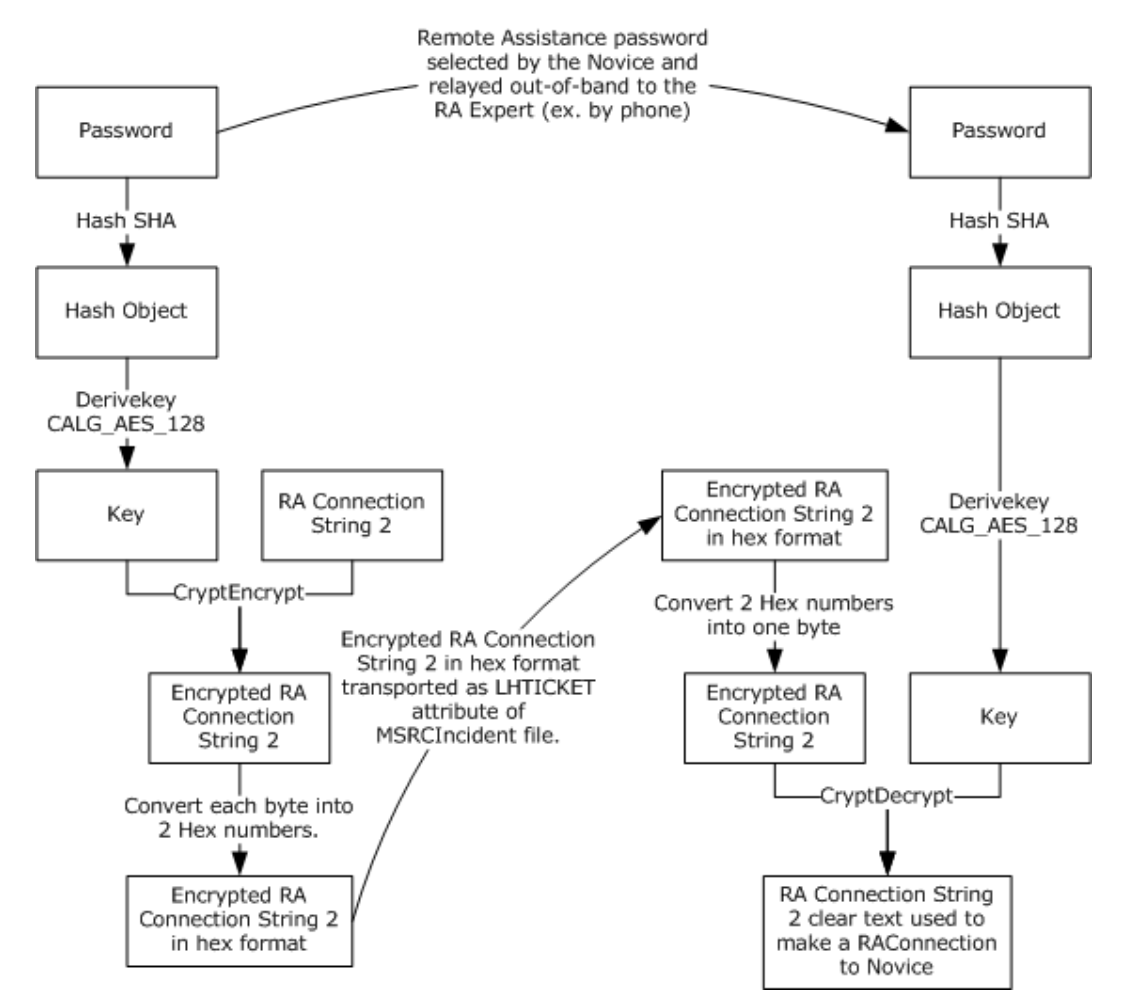

#### **Figure 3: Windows Vista, Windows Server 2008, Windows 7, Windows Server 2008 R2, Windows 8, and Windows Server 2012 password encryption flow**

<span id="page-42-0"></span> $\leq$ 19> Section 6: This attribute can be present for Windows XP and Windows Server 2003 compatibility.

# <span id="page-43-0"></span>**9 Change Tracking**

<span id="page-43-1"></span>No table of changes is available. The document is either new or has had no changes since its last release.

*[MS-RAI] — v20131025 Remote Assistance Initiation Protocol* 

*Copyright © 2013 Microsoft Corporation.* 

## <span id="page-44-0"></span>**10 Index**

[\\_NewEnum \[Protocol\]](#page-19-2) 20 NewEnum method 20

#### **A**

Abstract data model [IPCHService client](#page-25-6) 26 [IPCHService server](#page-15-10) 16 [IRASrv client](#page-29-4) 30 [IRASrv server](#page-27-9) 28 [Applicability](#page-8-2) 9

#### **C**

[Capability negotiation](#page-9-5) 10 [Change tracking](#page-43-1) 44 [Common data types](#page-11-6) 12 [Count \[Protocol\]](#page-20-3) 21 [Count method](#page-20-3) 21

#### **D**

Data model - abstract [IPCHService client](#page-25-6) 26 [IPCHService server](#page-15-10) 16 [IRASrv client](#page-29-4) 30 [IRASrv server](#page-27-9) 28 [Data types](#page-11-6) 12 DomainName [Protocol] [\(section 3.1.4.1.2.2.1](#page-21-1) 22, [section 3.1.4.1.2.2.2](#page-22-3) 23) DomainName method [\(section 3.1.4.1.2.2.1](#page-21-1) 22, [section 3.1.4.1.2.2.2](#page-22-3) 23)

#### **E**

[Examples -](#page-31-1) overview 32

#### **F**

Fields - [vendor-extensible](#page-9-6) 10 [File formats](#page-33-5) 34 [Formats -](#page-33-5) file 34 [Full IDL](#page-35-1) 36

#### **G**

[GetNoviceUserInfo method](#page-28-2) 29 [GetSessionInfo method](#page-28-3) 29 [Glossary](#page-5-7) 6

#### **I**

[IDL](#page-35-1) 36 Implementer - [security considerations](#page-32-4) 33 [Index of security parameters](#page-32-5) 33 [Informative references](#page-6-4) 7 Initialization [IPCHService client](#page-26-6) 27 [IPCHService server](#page-15-11) 16

[IRASrv client](#page-30-6) 31 [IRASrv server](#page-27-10) 28 [Introduction](#page-5-8) 6 **IPCHCollection** NewEnum method [Protocol] 20 [Count method \[Protocol\]](#page-20-3) 21 [Item method \[Protocol\]](#page-19-3) 20 [IPCHCollection \[Protocol\]](#page-18-2) 19 IPCHService [RemoteConnectionParms method \[Protocol\]](#page-16-1) 17 [RemoteUserSessionInfo method \[Protocol\]](#page-18-3) 19 [IPCHService \[Protocol\] -](#page-15-7) described 16 IPCHService client [abstract data model](#page-25-6) 26 [initialization](#page-26-6) 27 [local events](#page-26-7) 27 [message processing](#page-26-5) 27 [overview](#page-25-7) 26 [sequencing rules](#page-26-5) 27 [timer events](#page-26-8) 27 [timers](#page-26-9) 27 IPCHService server [abstract data model](#page-15-10) 16 [initialization](#page-15-11) 16 [local events](#page-25-8) 26 [message processing](#page-15-12) 16 [overview](#page-15-13) 16 [sequencing rules](#page-15-12) 16 [timer events](#page-25-9) 26 [timers](#page-15-14) 16 IRASrv client [abstract data model](#page-29-4) 30 [initialization](#page-30-6) 31 [local events](#page-30-7) 31 [message processing](#page-30-5) 31 [overview](#page-29-5) 30 [sequencing rules](#page-30-5) 31 [timer events](#page-30-8) 31 [timers](#page-30-9) 31 IRASrv server [abstract data model](#page-27-9) 28 [initialization](#page-27-10) 28 [local events](#page-29-6) 30 [message processing](#page-27-11) 28 [overview](#page-27-12) 28 [sequencing rules](#page-27-11) 28 [timer events](#page-29-7) 30 [timers](#page-27-13) 28 ISAFSession DomainName method [Protocol] (section [3.1.4.1.2.2.1](#page-21-1) 22, [section 3.1.4.1.2.2.2](#page-22-3) 23) SessionID method [Protocol] (section [3.1.4.1.2.2.3](#page-22-2) 23, [section 3.1.4.1.2.2.4](#page-23-2) 24) SessionState method [Protocol] (section [3.1.4.1.2.2.5](#page-23-3) 24, [section 3.1.4.1.2.2.6](#page-24-2) 25) UserName method [Protocol] [\(section](#page-24-3)  [3.1.4.1.2.2.7](#page-24-3) 25, [section 3.1.4.1.2.2.8](#page-25-5) 26) [ISAFSession \[Protocol\]](#page-20-2) 21 [Item \[Protocol\]](#page-19-3) 20

*[MS-RAI] — v20131025 Remote Assistance Initiation Protocol* 

*Copyright © 2013 Microsoft Corporation.* 

*Release: Friday, October 25, 2013* 

*45 / 46*

[Item method](#page-19-3) 20

#### **L**

Local events [IPCHService client](#page-26-7) 27 [IPCHService server](#page-25-8) 26 [IRASrv client](#page-30-7) 31 [IRASrv server](#page-29-6) 30

#### **M**

Message processing [IPCHService client](#page-26-5) 27 [IPCHService server](#page-15-12) 16 [IRASrv client](#page-30-5) 31 [IRASrv server](#page-27-11) 28 Messages [data types](#page-11-6) 12 [transport](#page-11-4) 12

#### **N**

[Normative references](#page-6-5) 7

#### **O**

[Overview \(synopsis\)](#page-6-6) 7

#### **P**

Parameters - [security index](#page-32-5) 33 [Preconditions](#page-8-3) 9 [Prerequisites](#page-8-3) 9 [Product behavior](#page-38-3) 39

#### **R**

References [informative](#page-6-4) 7 [normative](#page-6-5) 7 [Relationship to other protocols](#page-7-2) 8 Remote Assistance Connection String 1 packet 12 Remote Assistance Connection String 2 packet 13 [RemoteConnectionParms \[Protocol\]](#page-16-1) 17 [RemoteConnectionParms method](#page-16-1) 17 [RemoteUserSessionInfo \[Protocol\]](#page-18-3) 19 [RemoteUserSessionInfo method](#page-18-3) 19

## **S**

Security [implementer considerations](#page-32-4) 33 [parameter index](#page-32-5) 33 Sequencing rules [IPCHService client](#page-26-5) 27 [IPCHService server](#page-15-12) 16 [IRASrv client](#page-30-5) 31 [IRASrv server](#page-27-11) 28 SessionID [Protocol] [\(section 3.1.4.1.2.2.3](#page-22-2) 23, [section 3.1.4.1.2.2.4](#page-23-2) 24)

SessionID method [\(section 3.1.4.1.2.2.3](#page-22-2) 23, [section 3.1.4.1.2.2.4](#page-23-2) 24) SessionState [Protocol] [\(section 3.1.4.1.2.2.5](#page-23-3) 24, [section 3.1.4.1.2.2.6](#page-24-2) 25) SessionState method [\(section 3.1.4.1.2.2.5](#page-23-3) 24, [section 3.1.4.1.2.2.6](#page-24-2) 25) [SessionStateEnum \[Protocol\]](#page-14-1) 15 [SessionStateEnum enumeration](#page-14-1) 15 [Standards assignments](#page-9-3) 10

## **T**

Timer events [IPCHService client](#page-26-8) 27 [IPCHService server](#page-25-9) 26 [IRASrv client](#page-30-8) 31 [IRASrv server](#page-29-7) 30 Timers [IPCHService client](#page-26-9) 27 [IPCHService server](#page-15-14) 16 [IRASrv client](#page-30-9) 31 [IRASrv server](#page-27-13) 28 [Tracking changes](#page-43-1) 44 [Transport](#page-11-4) 12

#### **U**

UserName [Protocol] [\(section 3.1.4.1.2.2.7](#page-24-3) 25, [section 3.1.4.1.2.2.8](#page-25-5) 26) UserName method [\(section 3.1.4.1.2.2.7](#page-24-3) 25, [section 3.1.4.1.2.2.8](#page-25-5) 26)

#### **V**

[Vendor-extensible fields](#page-9-6) 10 [Versioning](#page-9-5) 10

## **X**

[XML files](#page-33-5) 34

*[MS-RAI] — v20131025 Remote Assistance Initiation Protocol* 

*Copyright © 2013 Microsoft Corporation.*